#### **Tensor Field Visualization II**

**Goal**: have a basic understanding of the geometric-based, texture-based visualization techniques, and simple topology-based method for second-order tensor fields.

#### **GEOMETRIC-BASED METHOD** *--TRACING HYPERSTREAMLINES*

#### **Hyperstreamlines**

- Let **T**(**x**) be a (2nd order) **symmetric** tensor field – real eigenvalues, orthogonal eigenvectors
- **Hyperstreamline**: by integrating along one of the eigenvector fields **<sup>s</sup>***i*+1 <sup>=</sup>**s***<sup>i</sup>* <sup>+</sup>**v**(**s***<sup>i</sup>*  $\mathbf{s}_{i+1} = \mathbf{s}_i + \mathbf{v}(\mathbf{s}_i) \cdot dt$

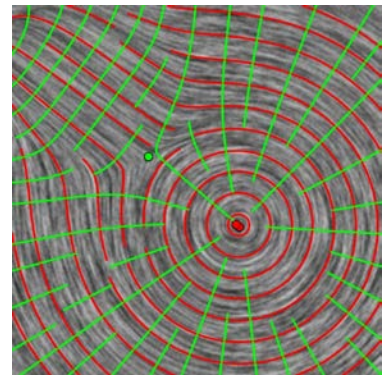

### **Hyperstreamlines**

- Let **T**(**x**) be a (2nd order) **symmetric** tensor field – real eigenvalues, orthogonal eigenvectors
- **Hyperstreamline**: by integrating along one of the eigenvector fields  $\mathbf{s}_{i+1} = \mathbf{s}_i + \mathbf{v}(\mathbf{s}_i) \cdot dt$

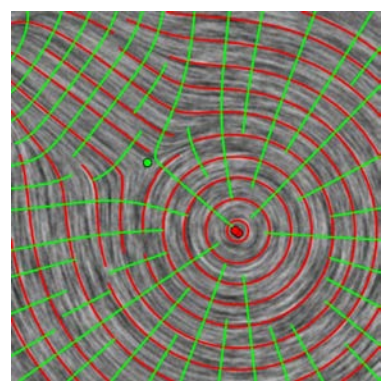

**??**

- **Important: Eigenvector fields are not vector fields!**
	- eigenvectors have *no magnitude* and *no direction* (are bidirectional)
	- the choice of the eigenvector can be made consistently *as long as eigenvalues are all different*
	- Hyperstreamlines can intersect only at points where two or more eigenvalues are equal, i.e., **degenerate points**.

# **Compute One Hyperstreamline**

- Choose integrator:
	- Euler
	- $-$  Runge-Kutta (2<sup>nd</sup>, 4<sup>th</sup>, 4/5)
	- Others
- Choose step size (can be adaptive)
- Provide seed point position and **determine starting direction**
- Advance the front
- Termination conditions

## **Compute One Hyperstreamline**

- Choose integrator:
	- Euler
	- $-$  Runge-Kutta (2<sup>nd</sup>, 4<sup>th</sup>, 4/5)
	- Others
- Choose step size (can be adaptive)
- Provide seed point position and **determine starting direction**
- **Advance the front**
- Termination conditions
- **Note that the direction/angle ambiguity**. This is because the computation of the eigenvector at each sample point (i.e., a vertex/grid point of the mesh) is independent of each other. Therefore, **inconsistent directions** (a direction of an eigenvector needs to be chosen) may be chosen to store at neighboring vertices.

– **Additional step to remove angle ambiguity**. A dot product between the

current advances direction and the eigenvector  $\mathcal{L}$ is performed. A positive value indicates the consistent direction; otherwise,

Any solution? in theory **Any solution?** in theory

### **Compute One Hyperstreamline**

- Choose integrator:
	- Euler
	- $-$  Runge-Kutta (2<sup>nd</sup>, 4<sup>th</sup>, 4/5)
	- Others
- Choose step size (can be adaptive)
- Provide seed point position and **determine starting direction**
- **Advance the front**
- Termination conditions
- **Note that the direction/angle ambiguity**. This is because the computation of the eigenvector at each sample point (i.e., a vertex/grid point of the mesh) is independent of each other. Therefore, **inconsistent directions** (a direction of an eigenvector needs to be chosen) may be chosen to store at neighboring vertices.
	- **Additional step to remove direction/angle ambiguity**. A dot product between the current advancing direction and the eigenvector direction at current position is performed. A positive value indicates the consistent direction; otherwise, the inverse direction should be used!

### **Evenly-Spaced Placement**

- Input:
	- *dsep*… start distance
	- *dtest* … minimum distance
- Compute an initial *hyperstreamline* from a random seed point, put to queue
- current *hyperstreamline* = initial *hyperstreamline*
- *WHILE* not finished DO:
	- TRY: get new seed point which is *dsep* away from current *hyperstreamline*
	- *IF* successful *THEN*
		- compute new *hyperstreamline* until distance *dtest* is reached (or other…) AND put it to queue
	- *ELSE IF* no more *hyperstreamline* in queue *THEN*
		- exit loop
	- *ELSE* next *hyperstreamline* in queue becomes current *hyperstreamline*

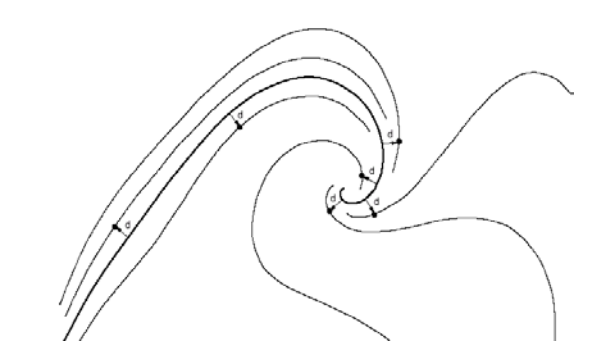

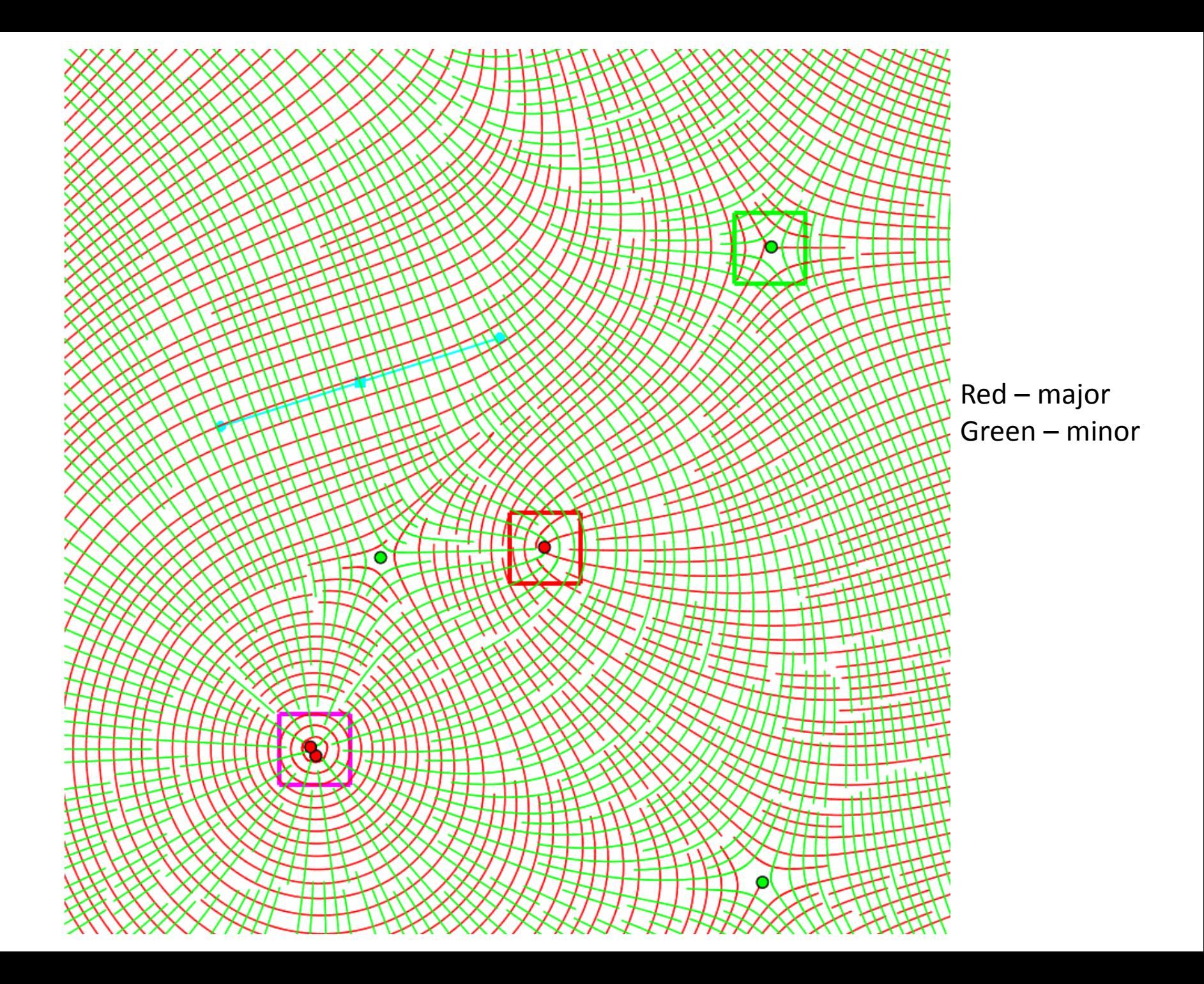

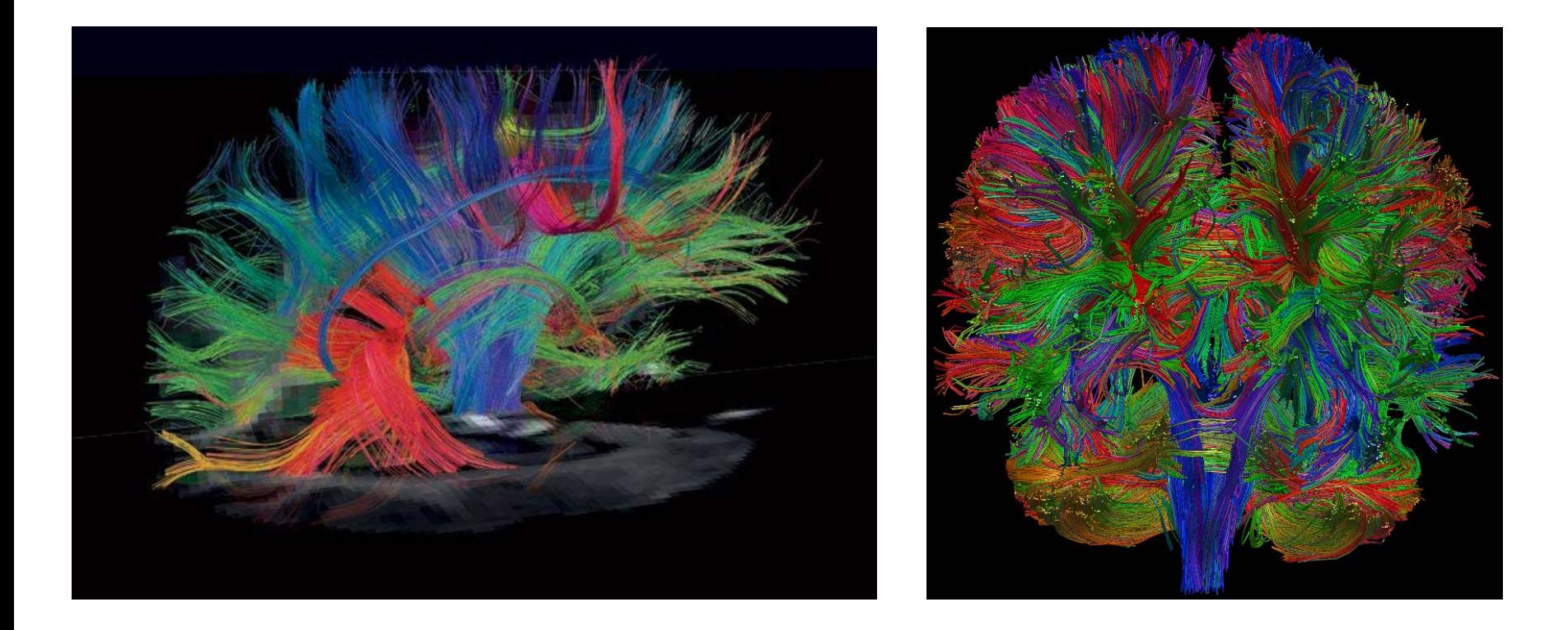

Widely used in diffusion tensor imaging tractography

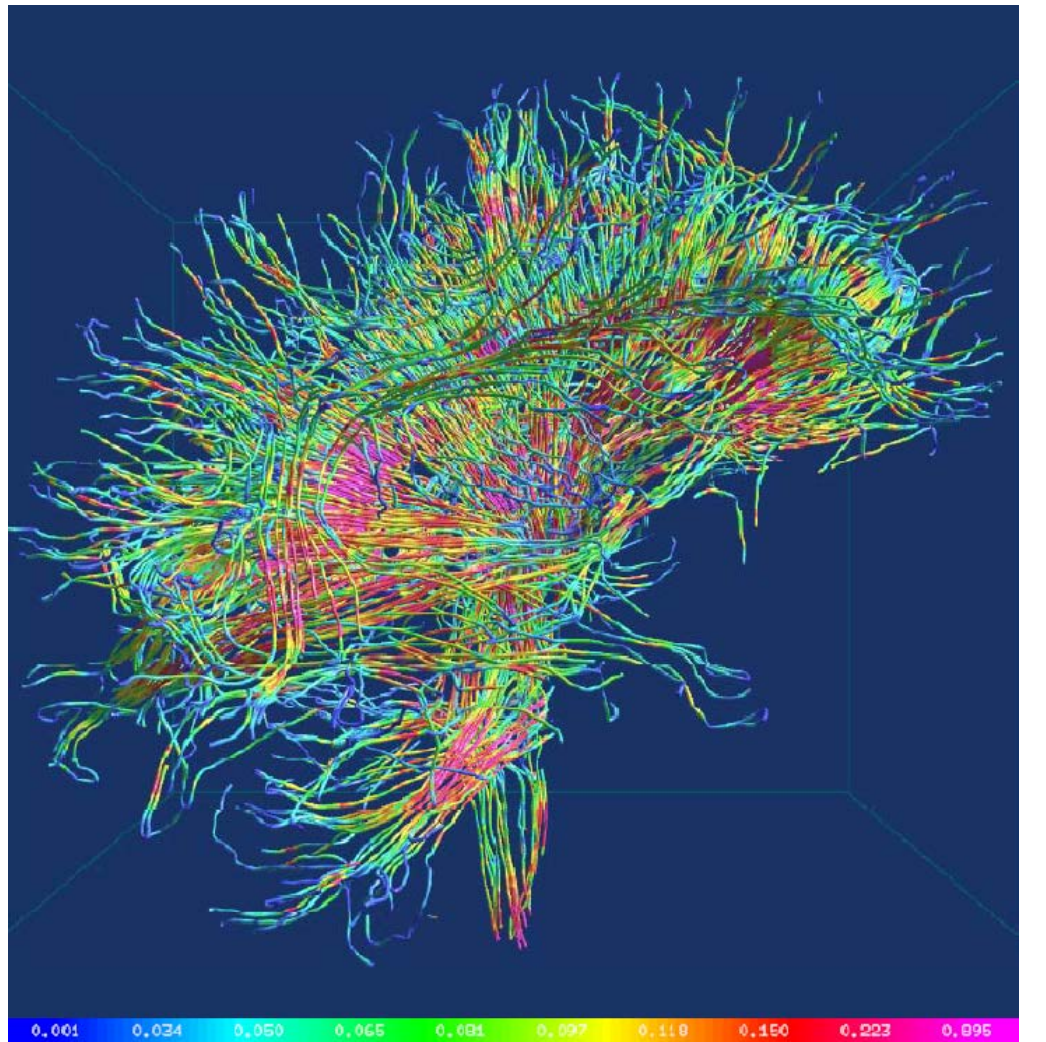

Hyperstreamlines rendered as tubes **with elliptic cross section**, radii proportional to 2<sup>nd</sup> and 3<sup>rd</sup> eigenvalue

[Shen and Pang 2004]

Widely used in diffusion tensor imaging tractography

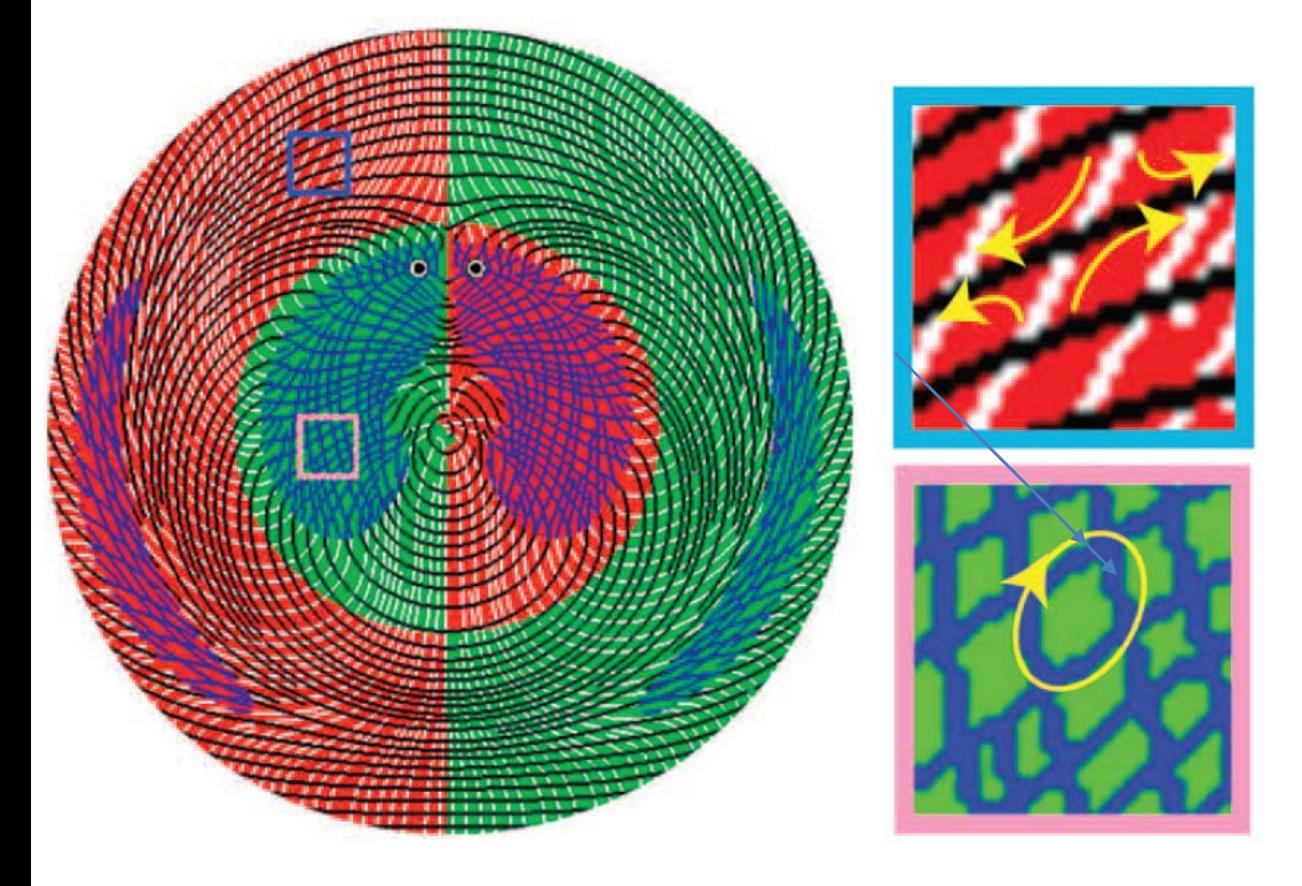

Hyperstreamlines can also be used to convey some physical behaviors in the tensor. For instance, in flow analysis, the hyperstreamlines computed based on the eigen analysis of the Jacobian of the flow field can convey stretching and rotational flow deformation

[Zhang et al. TVCG 2009]

– Street network modeling [Chen et al. Siggraph 2008]

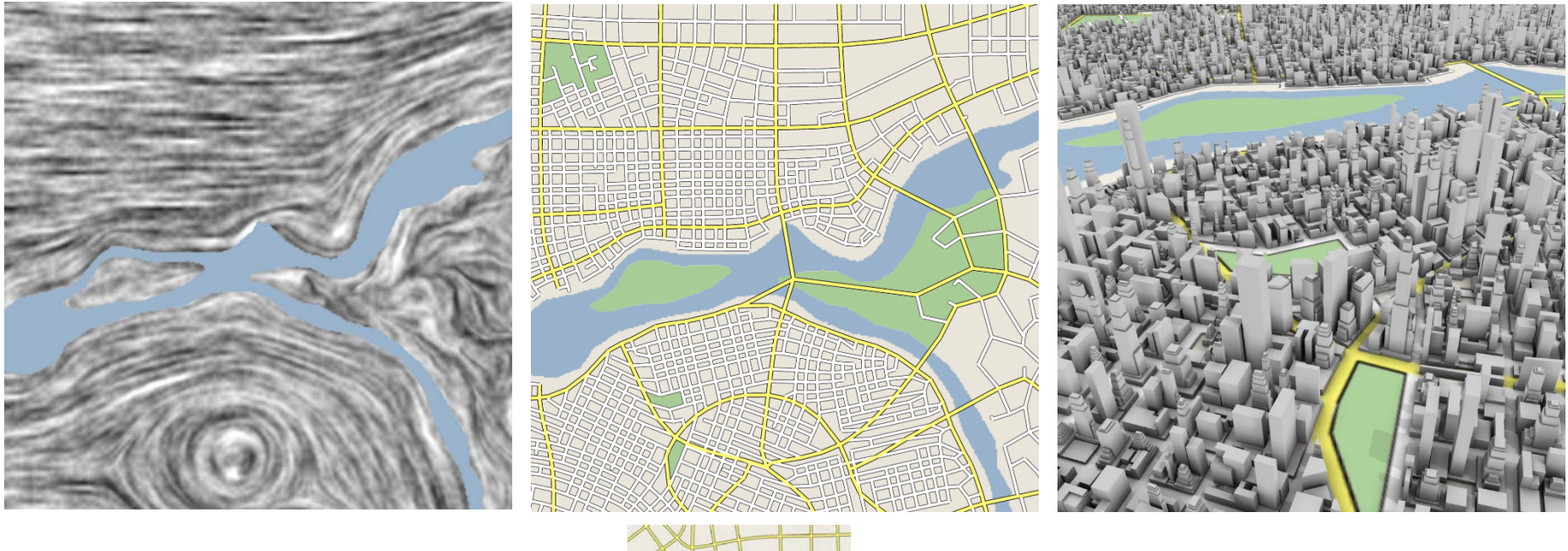

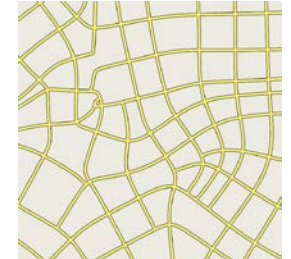

According to different applications, the termination conditions may be different

#### **Hyperstreamlines + Glyphs**

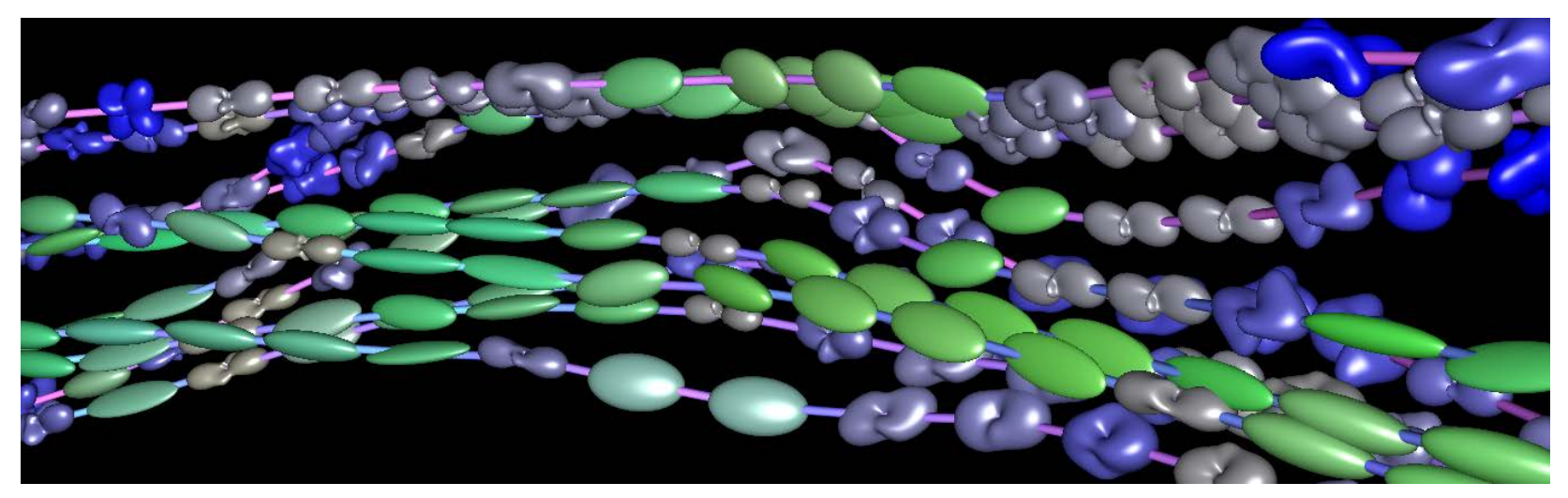

[Prckovska et al. 2010]

Hybrid visualization: **hyperstreamlines + glyphs**

Good for some non-symmetric tensor visualization where the rotational components can be encoded by the glyphs

# **Problem of Hyperstreamlines**

- Ambiguity in *(nearly) isotropic* regions:
	- *Partial volume effect*, especially in low resolution images (MR images)
	- Noise in data

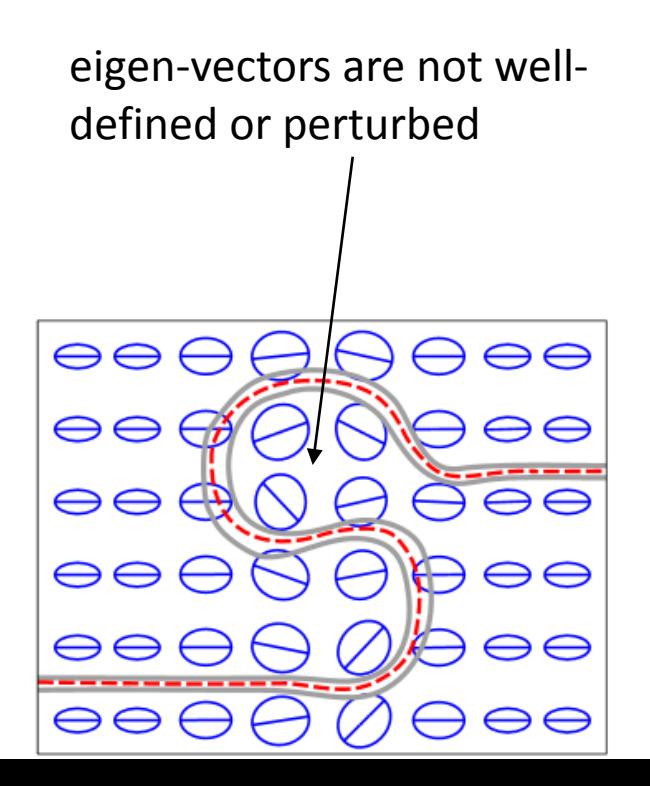

# **Problem of Hyperstreamlines**

- Ambiguity in *(nearly) isotropic* regions:
	- *Partial volume effect*, especially in low resolution images (MR images)
	- Noise in data

#### • **Solution**: tensorlines

[Weinstein, Kindlmann 1999]

**Tensorline** 

Hyperstreamline Arrows: major eigenvector

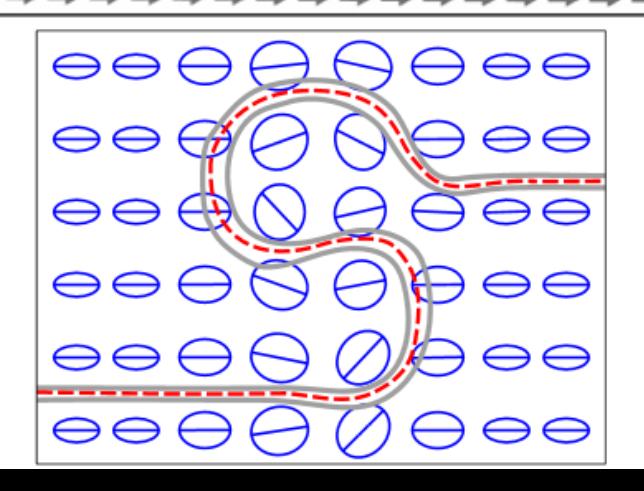

### **Tensorlines**

- Advection vector
- Stabilization of propagation by considering the following components
	- $\checkmark$  Input velocity vector (previous direction)
	- $\checkmark$  Output velocity vector (after application of tensor operation, i.e. transformation by tensor)
	- $\checkmark$  Vector along major eigenvector

### **Tensorlines**

- Advection vector
- Stabilization of propagation by considering the following components
	- $\checkmark$  Input velocity vector (previous direction)
	- $\checkmark$  Output velocity vector (after application of tensor operation, i.e. transformation by tensor)
	- $\checkmark$  Vector along major eigenvector
- Weighted sum of the three components depends on anisotropy at specific position:
	- $\checkmark$  Linear anisotropy: only along major eigenvector
	- $\checkmark$  Other cases: input or output vector

 $\mathbf{v}_{prop} = c_l \mathbf{e}_1 + (1-c_l)((1-\omega_{punct})\mathbf{v}_{in} + \omega_{punct}\mathbf{v}_{out}) \ \ \boldsymbol{\longleftarrow}$  Two linear interpolation!

 $\omega_{punct}$  is a user-controlled parameter

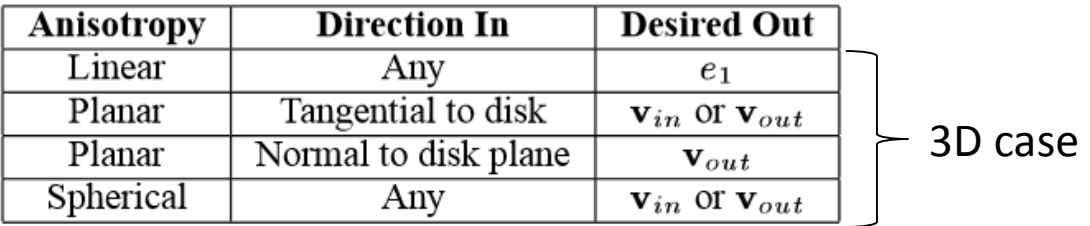

[Weinstein et al.1999]

#### **Tensorlines**

- Advection vector
- Stabilization of propagation by considering the following components
	- $\checkmark$  Input velocity vector (previous direction)
	- $\checkmark$  Output velocity vector (after application of tensor operation, i.e. transformation by tensor)
	- $\checkmark$  Vector along major eigenvector
- Weighted sum of the three components depends on anisotropy at specific position:
	- $\checkmark$  Linear anisotropy: only along major eigenvector
	- $\checkmark$  Other cases: input or output vector

$$
\mathbf{v}_{prop} = c_l \mathbf{e}_1 + (1 - c_l)((1 - \omega_{punct})\mathbf{v}_{in} + \omega_{punct}\mathbf{v}_{out})
$$

 $\omega_{punct}$  is a user-controlled parameter

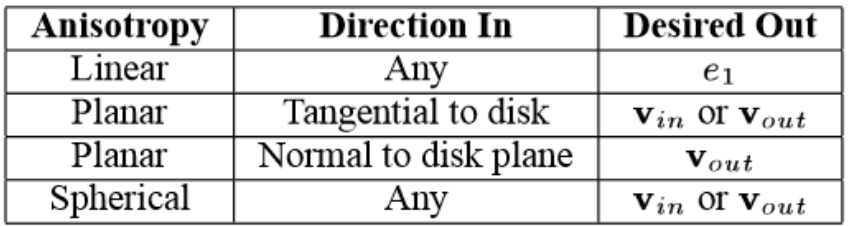

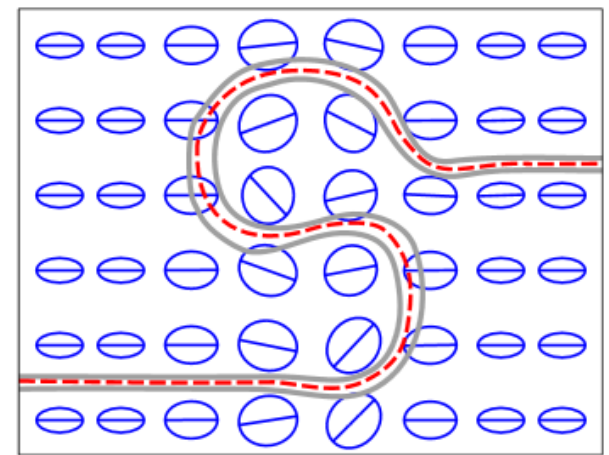

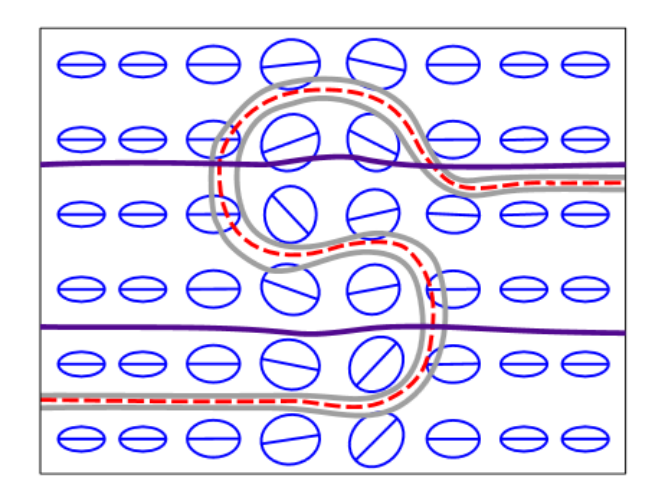

[Weinstein et al.1999]

#### **TEXTURE-BASED METHOD**

### **LIC**

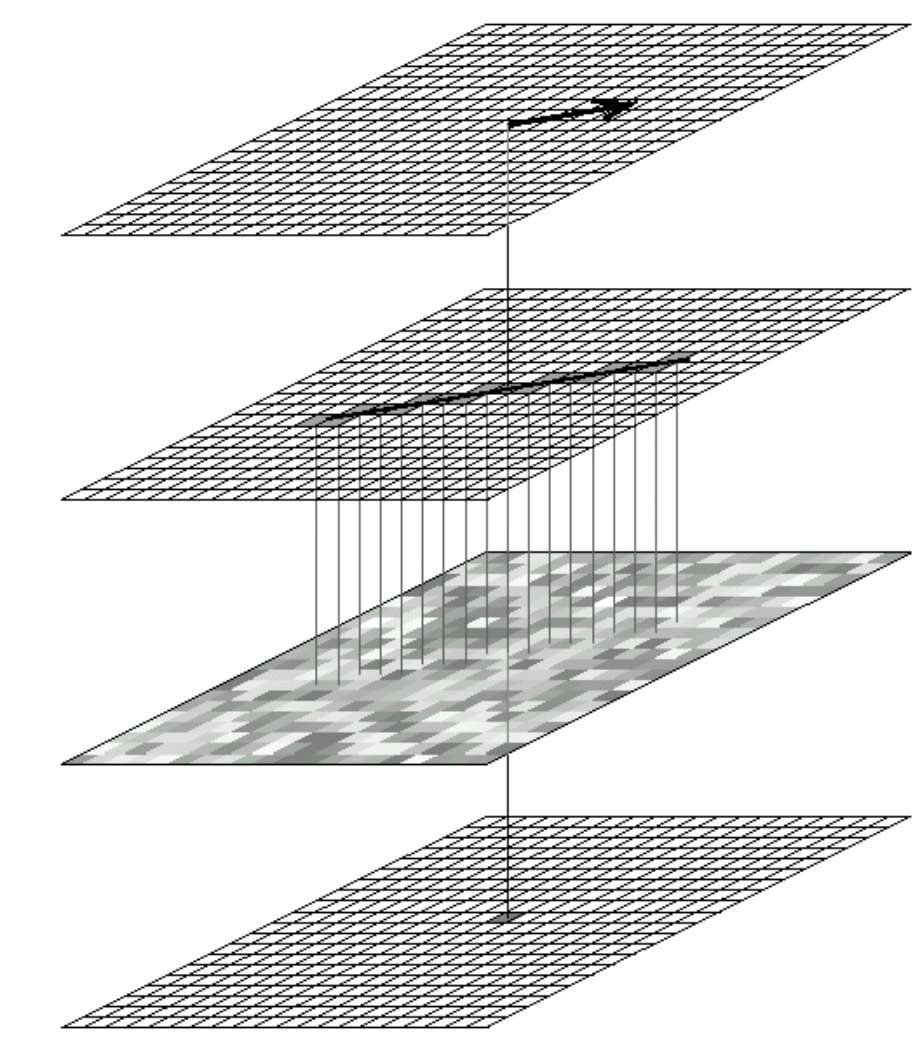

How to extend it to symmetric tensor field?

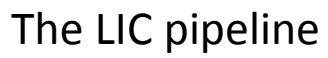

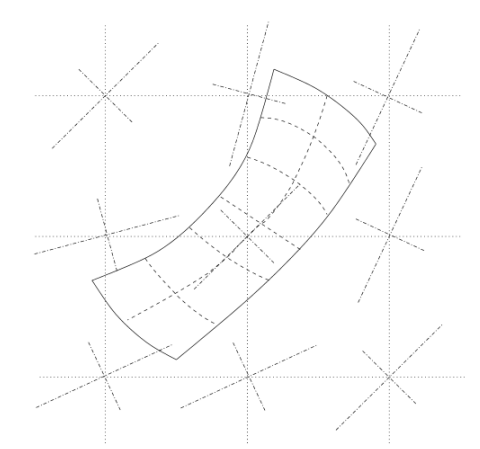

#### **HyperLIC** [Zheng and Pang]

Instead of using a 1D kernel along the streamline, HyperLIC uses a 2D kernel

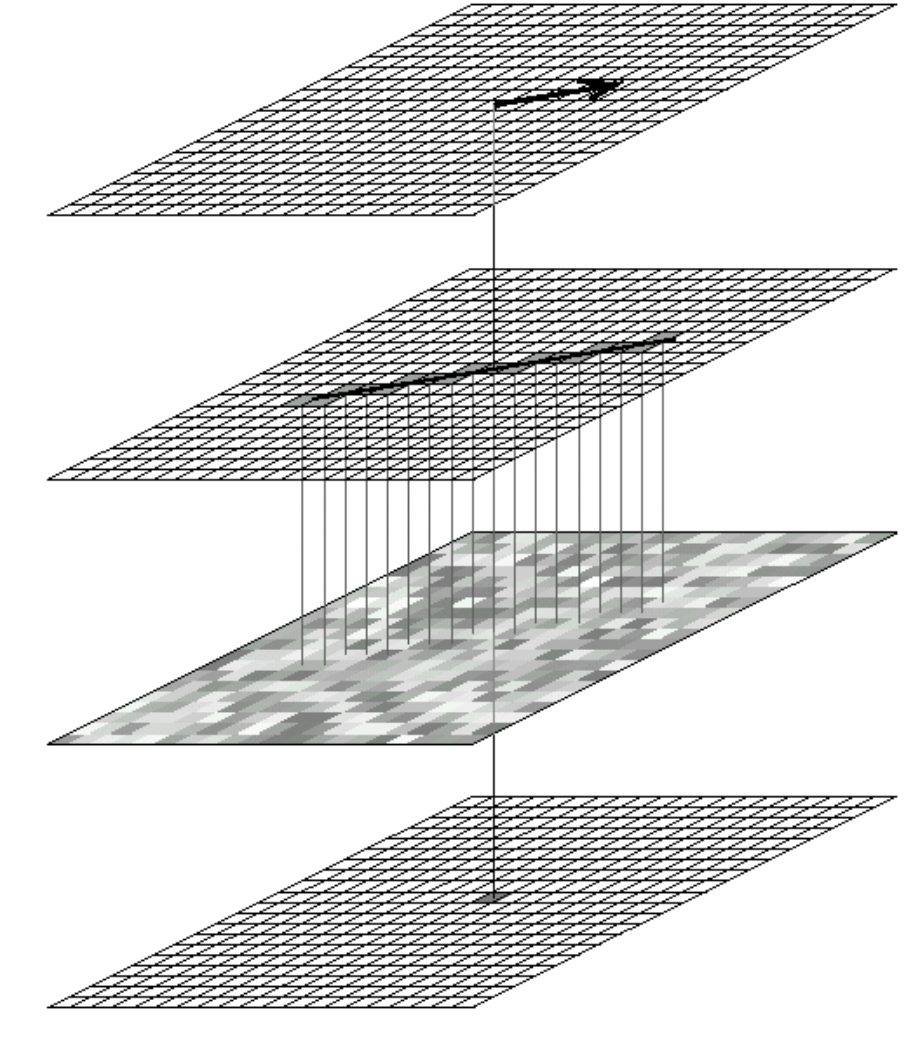

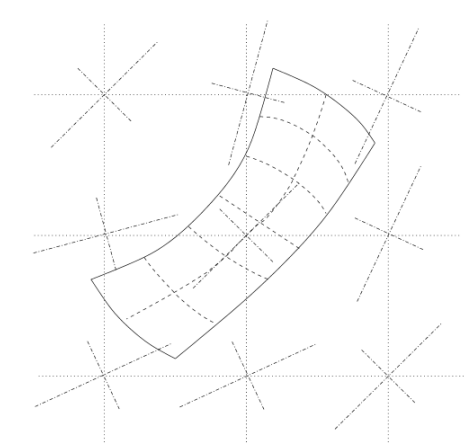

#### **HyperLIC** [Zheng and Pang]

Instead of using a 1D kernel along the streamline, HyperLIC uses a 2D kernel

$$
I_o(P) = \frac{\sum_{i=-N}^{N} \sum_{j=-N}^{N} k(i,j) I_n(P_{i,j})}{\sum_{i=-N}^{N} \sum_{j=-N}^{N} k(i,j)}
$$
  
\n
$$
P_{i,j} = P_{i-1,j} + \Lambda_1(P_{i-1,j}) e_1(P_{i-1,j}) \Delta t
$$
  
\n
$$
P_{0,j} = P_{0,j-1} + \Lambda_2(P_{0,j-1}) e_2(P_{0,j-1}) \Delta t
$$
  
\n
$$
P_{0,0} = P
$$

 $I_n$  is the input noise and  $I_o$  is the output  $\lambda_n(P), e_n(P), k(i, j), n = 1,2$  are the *n*<sup>th</sup> eigenvalues, eigenvectors, and the weight function at point  $P$ .  $\Delta t$  is the integration step.

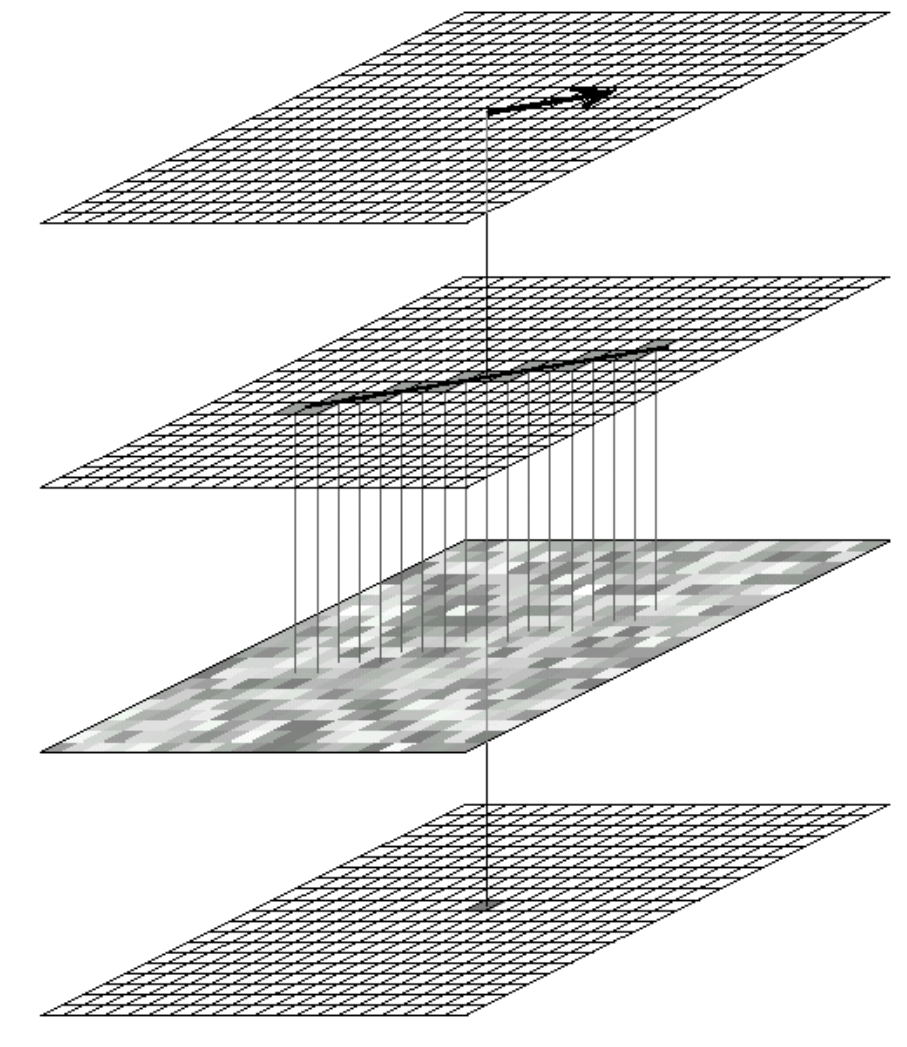

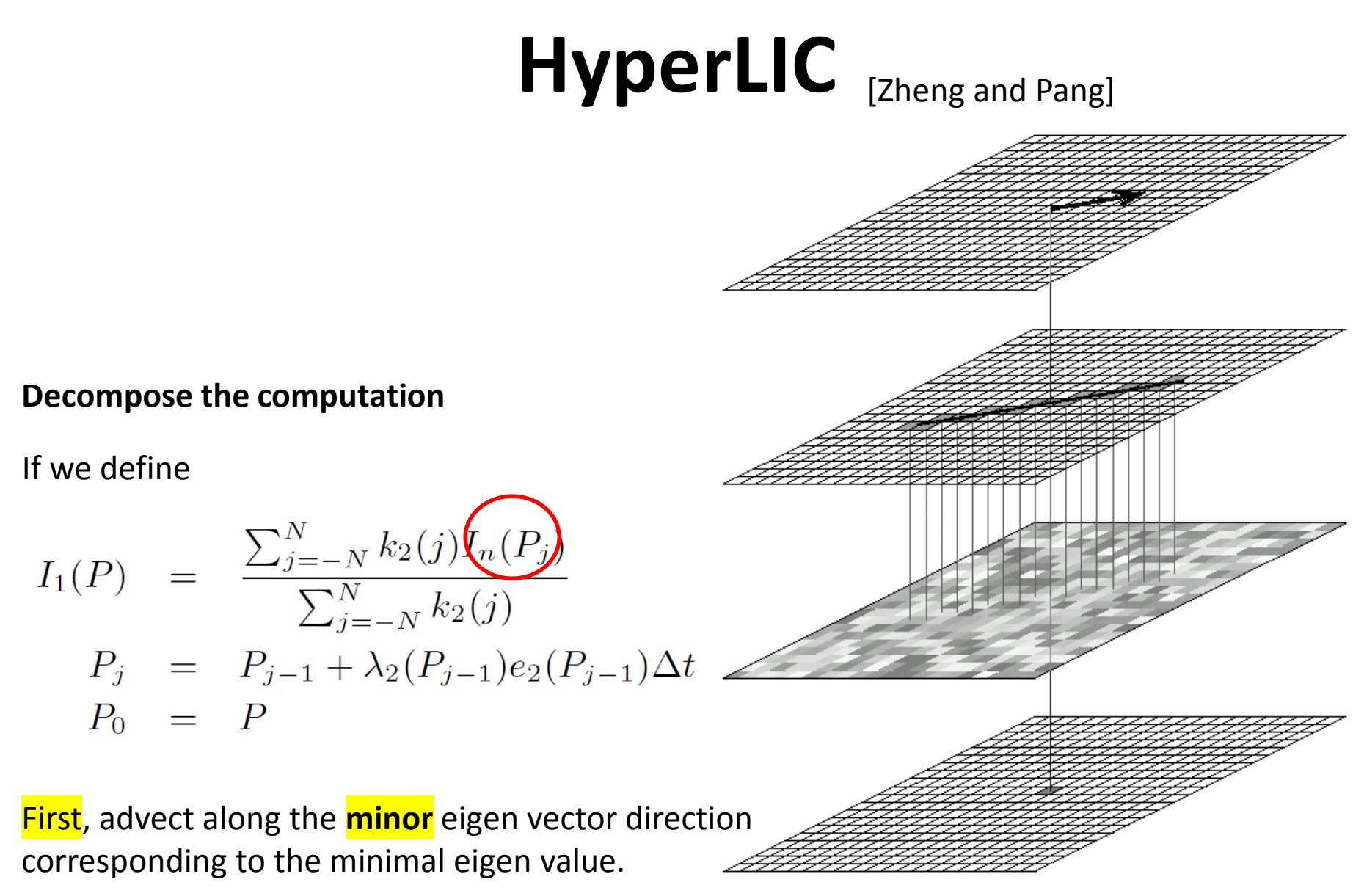

# **HyperLIC** [Zheng and Pang] **Decompose the computation**

Then

$$
I_o(P) = \frac{\sum_{i=-N}^{N} k_1(i) I_1(P_i)}{\sum_{i=-N}^{N} k_1(i)}
$$
  
\n
$$
P_i = P_{i-1} + \lambda_1(P_{i-1})e_1(P_{i-1})\Delta t
$$
  
\n
$$
P_0 = P
$$

Second, use  $I_1$  as input texture, then advect along the **major** eigen vector direction.

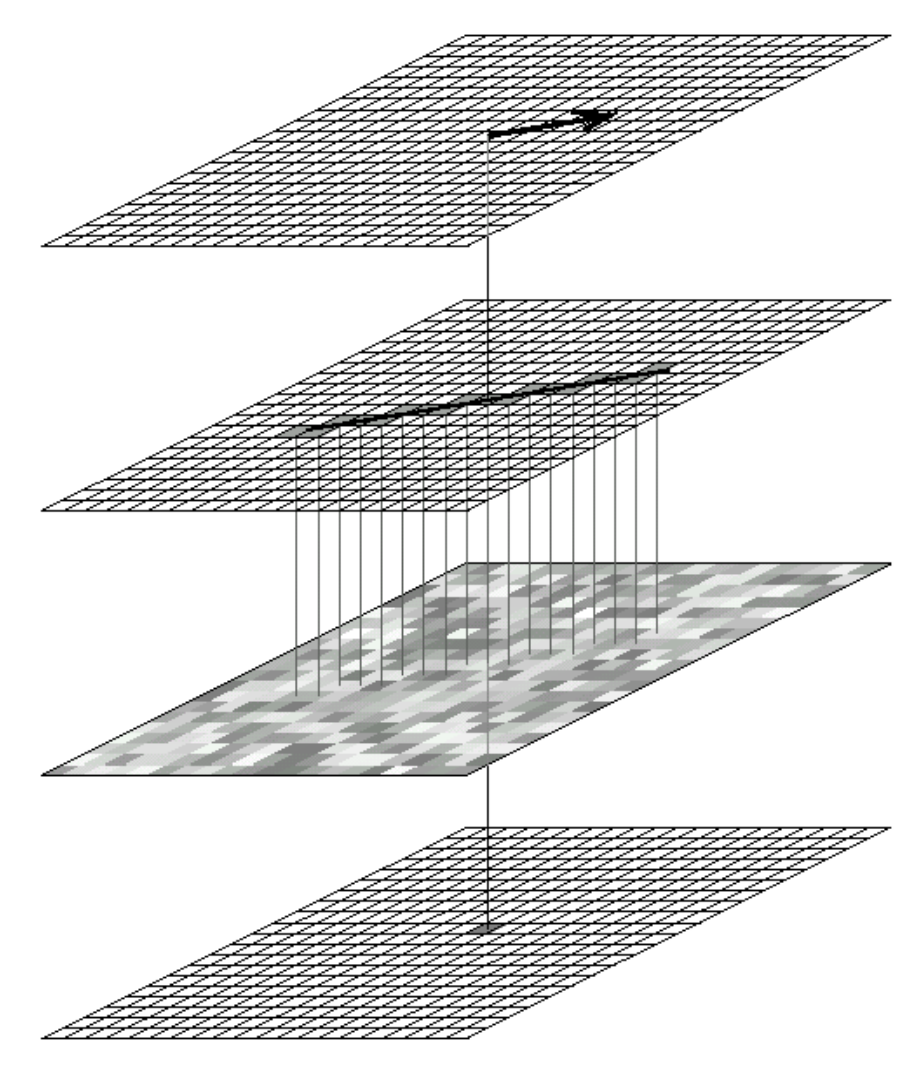

## **HyperLIC** [Zheng and Pang]

#### **Decompose the computation**

Then

$$
I_o(P) = \frac{\sum_{i=-N}^{N} k_1(i) I_1(P_i)}{\sum_{i=-N}^{N} k_1(i)}
$$
  
\n
$$
P_i = P_{i-1} + \lambda_1(P_{i-1}) e_1(P_{i-1}) \Delta t
$$
  
\n
$$
P_0 = P
$$

This is a two-pass process

 $I_1$  and  $I_0$  are the output images of the  $\mu$ *normalized* LIC on  $\lambda_2 e_2$  and  $\lambda_1 e_1$  vector fields with input images  $I_n$  and  $I_1$ , respectively.

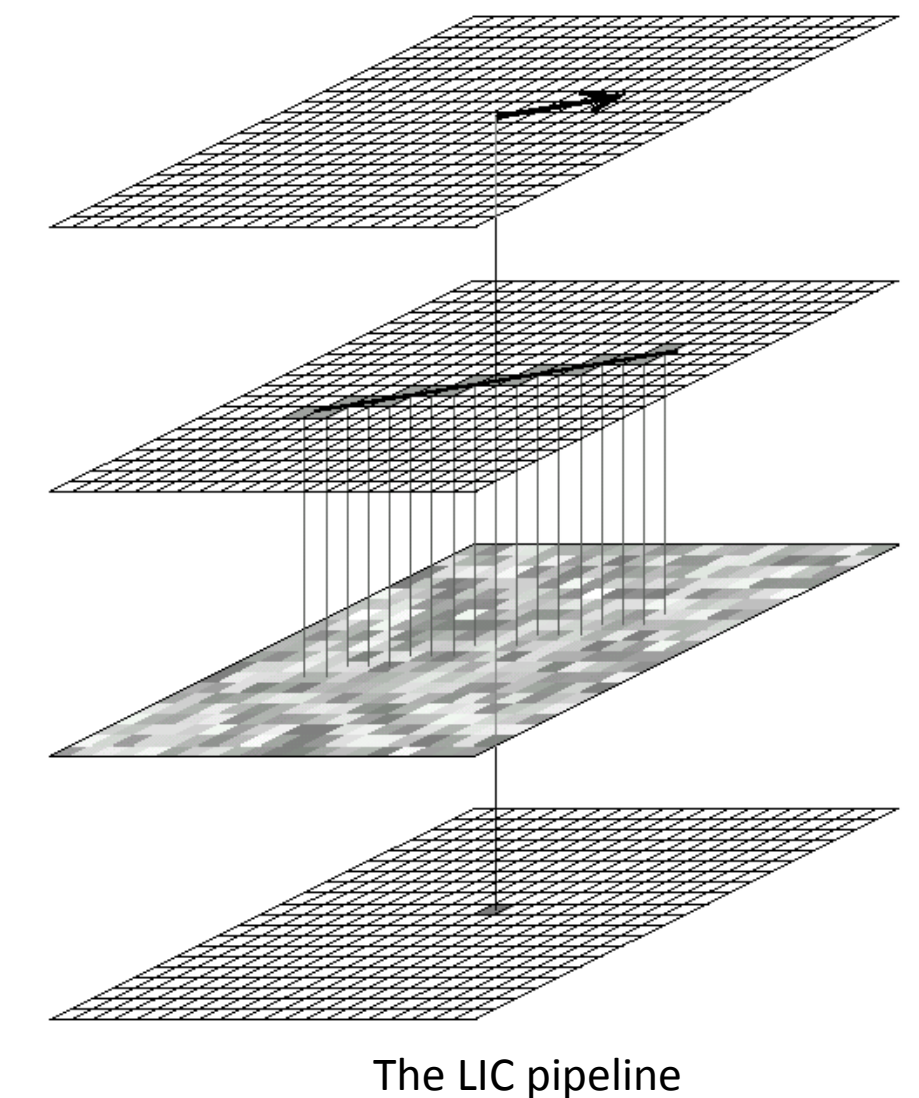

#### **Decompose the computation**

Then

$$
I_o(P) = \frac{\sum_{i=-N}^{N} k_1(i) I_1(P_i)}{\sum_{i=-N}^{N} k_1(i)}
$$
  
\n
$$
P_i = P_{i-1} + \lambda_1(P_{i-1}) e_1(P_{i-1}) \Delta t
$$
  
\n
$$
P_0 = P
$$

This is a two-pass process

Theoretically, the order in which the eigenvector fields are processed will affect the final image. In practice, the differences are not noticeable

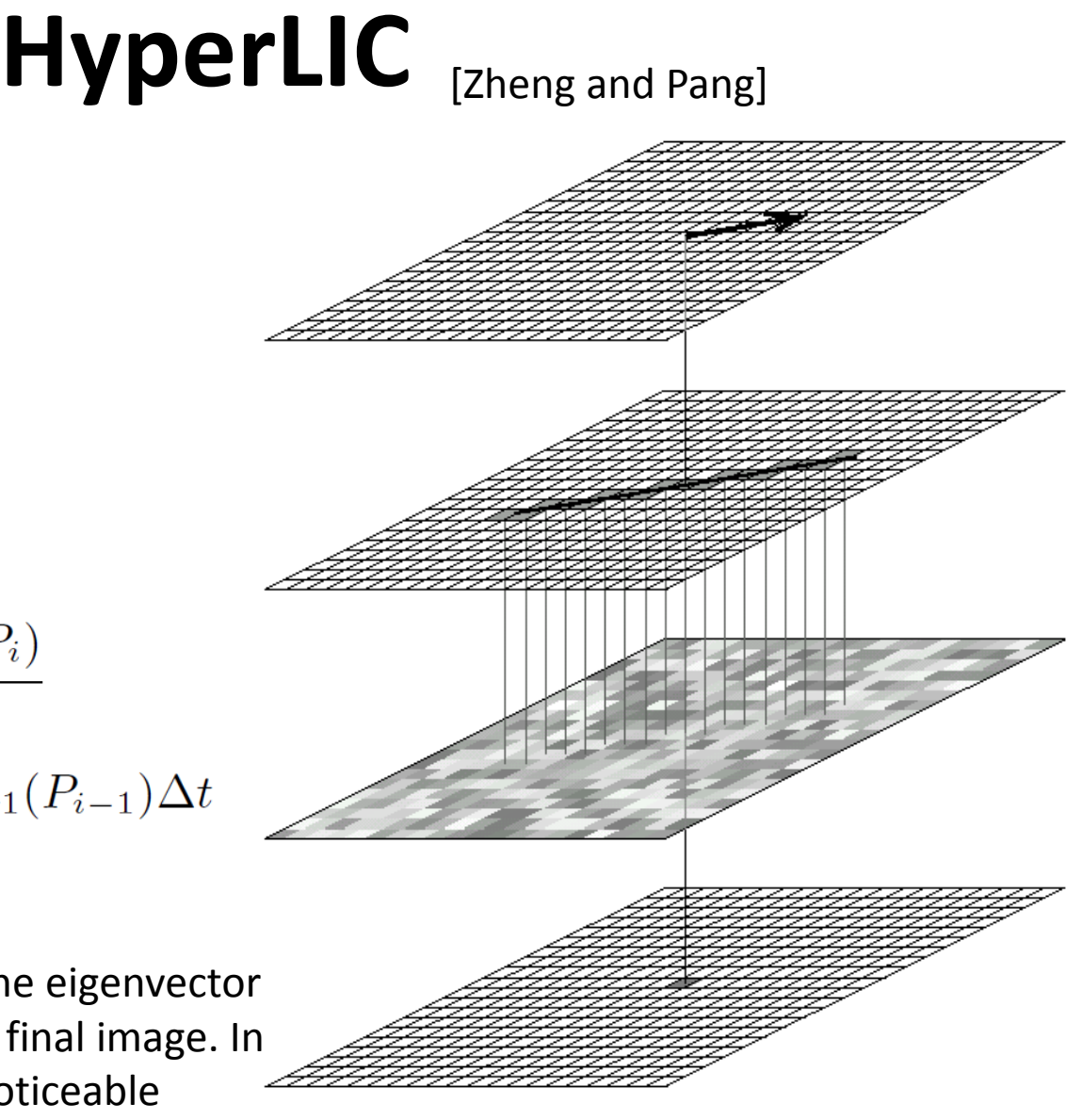

### **Applications**

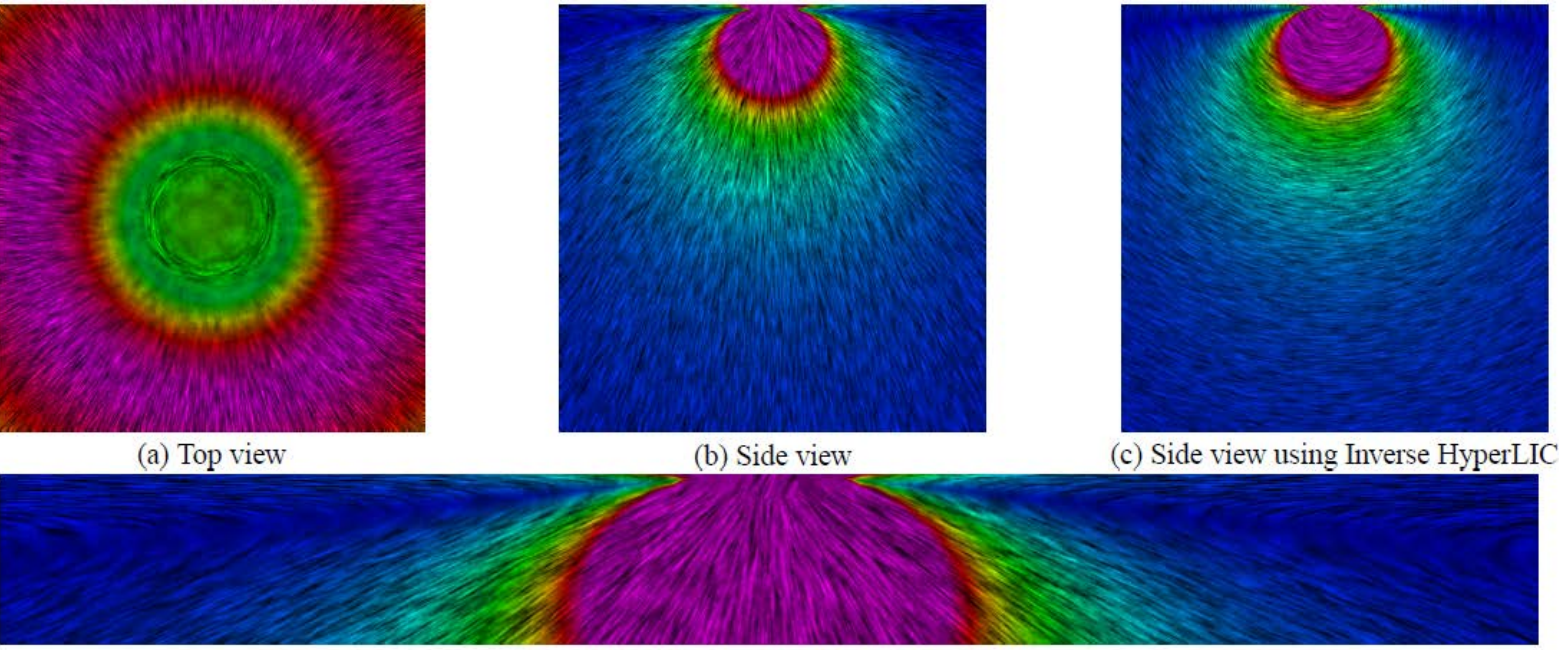

(d) Zoomed view of the top portion of (b)

A 2D slice from single point load stress tensors. It is taken from the middle of the volume and viewed from the point load direction. It is mostly composed of components from medium or minor eigenvectors. We see that the center of this slice is quite isotropic. Around the center is a ring formed by lines, which means tensors are highly anisotropic. It is the boundary where the minor eigenvalues are zero.

#### **Applications**

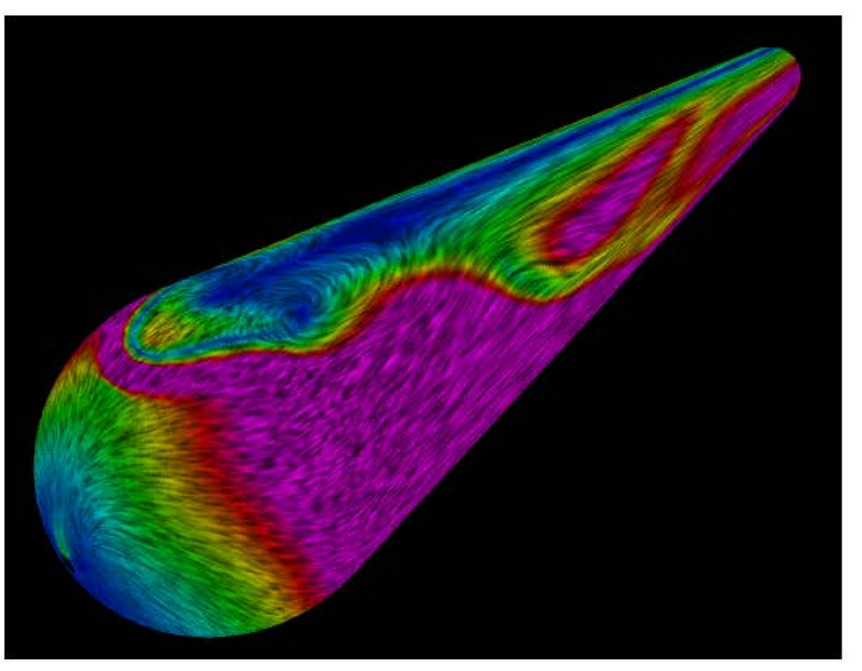

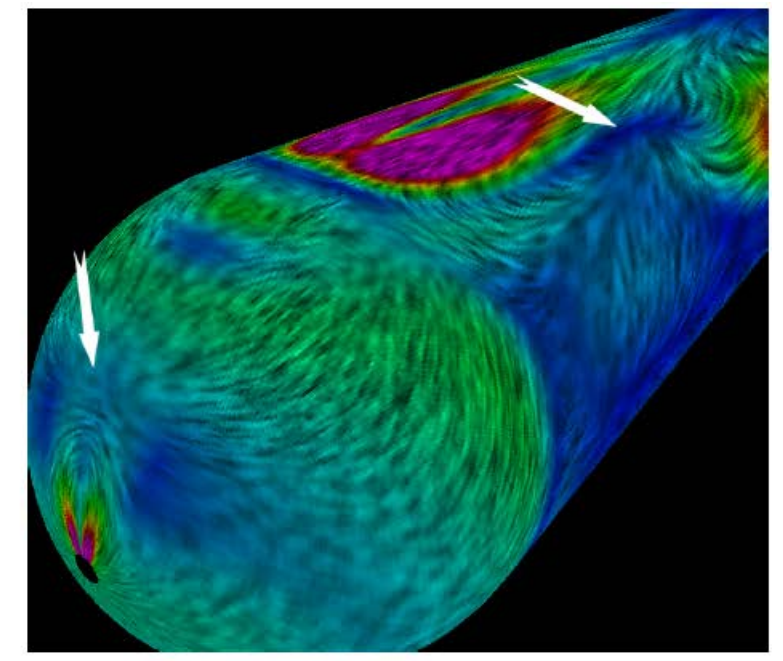

(a) Inner layer

(b) Middle layer

Flow past a cylinder with hemispherical cap. HyperLIC of two different computational layers of the strain rate tensor. Arrows point to locations of degenerate wedge points

# **A Simplified HyperLIC**

- Compute **two LIC images** along the major and minor eigen-vector fields, **separately**.
- These two computations are independent of each other, and thus, can be parallelized.
- Note, the direction/angle ambiguity needs to be properly handled as in the hyperstreamline tracing.
- NOTE, this is only meaningful for symmetric positive definite tensors

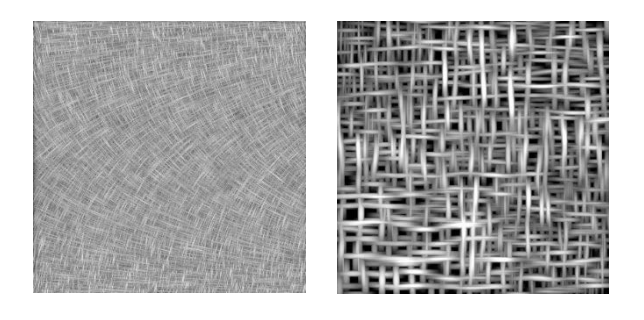

# **A Simplified HyperLIC**

- Compute **two LIC images** along the major and minor eigen-vector fields, **separately**.
- These two computations are independent of each other, and thus, can be parallelized.
- Note, the direction/angle ambiguity needs to be properly handled as in the hyperstreamline tracing.
- NOTE, this is only meaningful for symmetric positive definite tensors<br>
Symmetric positive definite tensors<br>
Sense the state of a state of a sense the left sinks

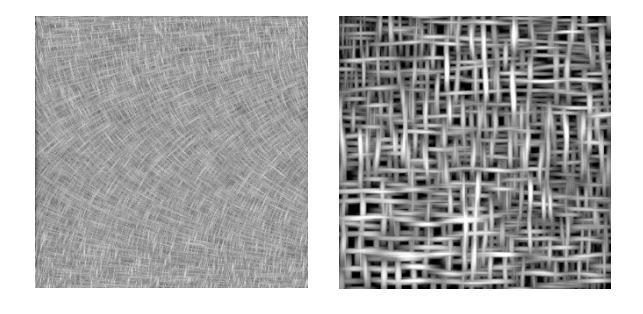

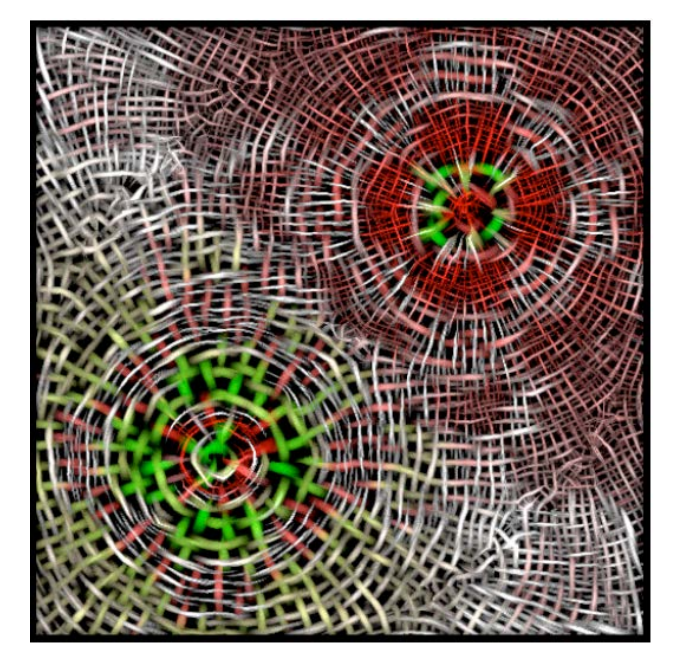

two-force dataset. The left circle corresponds to the pushing and the right to the pulling force. The fluctuation of the color is a result of the low resolution of the simulation [Hotz et al. 2004]

#### **Extended IBFV**

IBFV does not trace out hyperstreamlines. So it cannot address the angle ambiguity explicitly!

$$
V_1 = V_x = \begin{cases} \rho \begin{pmatrix} \cos \theta \\ \sin \theta \end{pmatrix} & \text{if } \cos \theta \ge 0 \\ \rho \begin{pmatrix} -\cos \theta \\ -\sin \theta \end{pmatrix} & \text{otherwise,} \end{cases}
$$

$$
V_2 = V_y = \begin{cases} \rho \begin{pmatrix} \cos \theta \\ \sin \theta \end{pmatrix} & \text{if } \sin \theta \ge 0 \\ \rho \begin{pmatrix} -\cos \theta \\ -\sin \theta \end{pmatrix} & \text{otherwise.} \end{cases}
$$

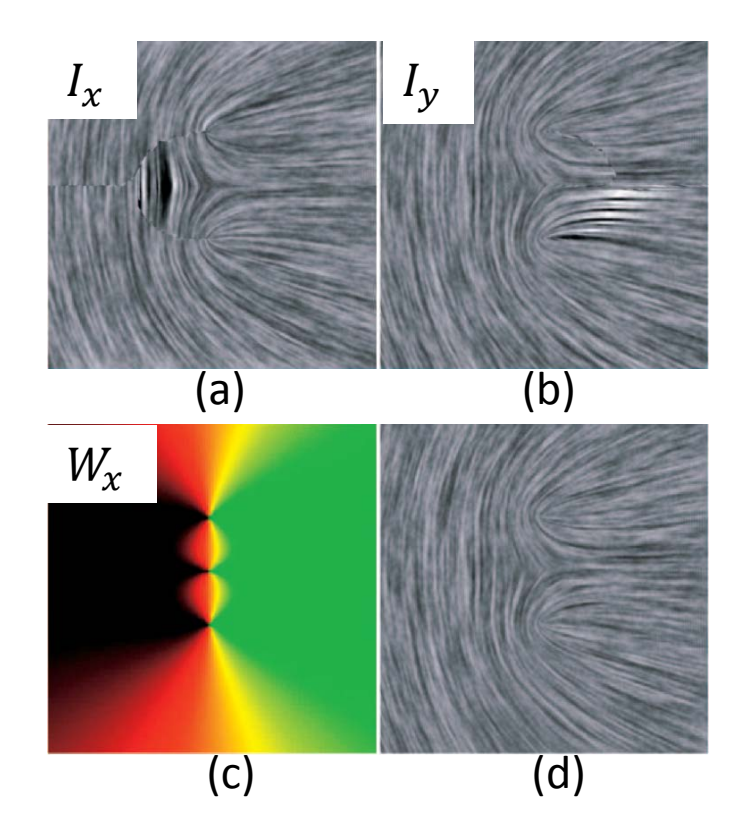

The system first produces images according to two direction assignments: ((a), in the positive x-direction)  $V_x$  and ((b), in the positive y-direction)  $V_y$ . The images are then blended according to weight functions  $W_x$  (a color coding shown in (c)) and  $W_y = 1 - W_x$ . (d) The resulting image no longer contains the visual artifacts from  $V_x$  and  $V_y$ .

#### [Zhang et al. TVCG07]

#### **Some Results**

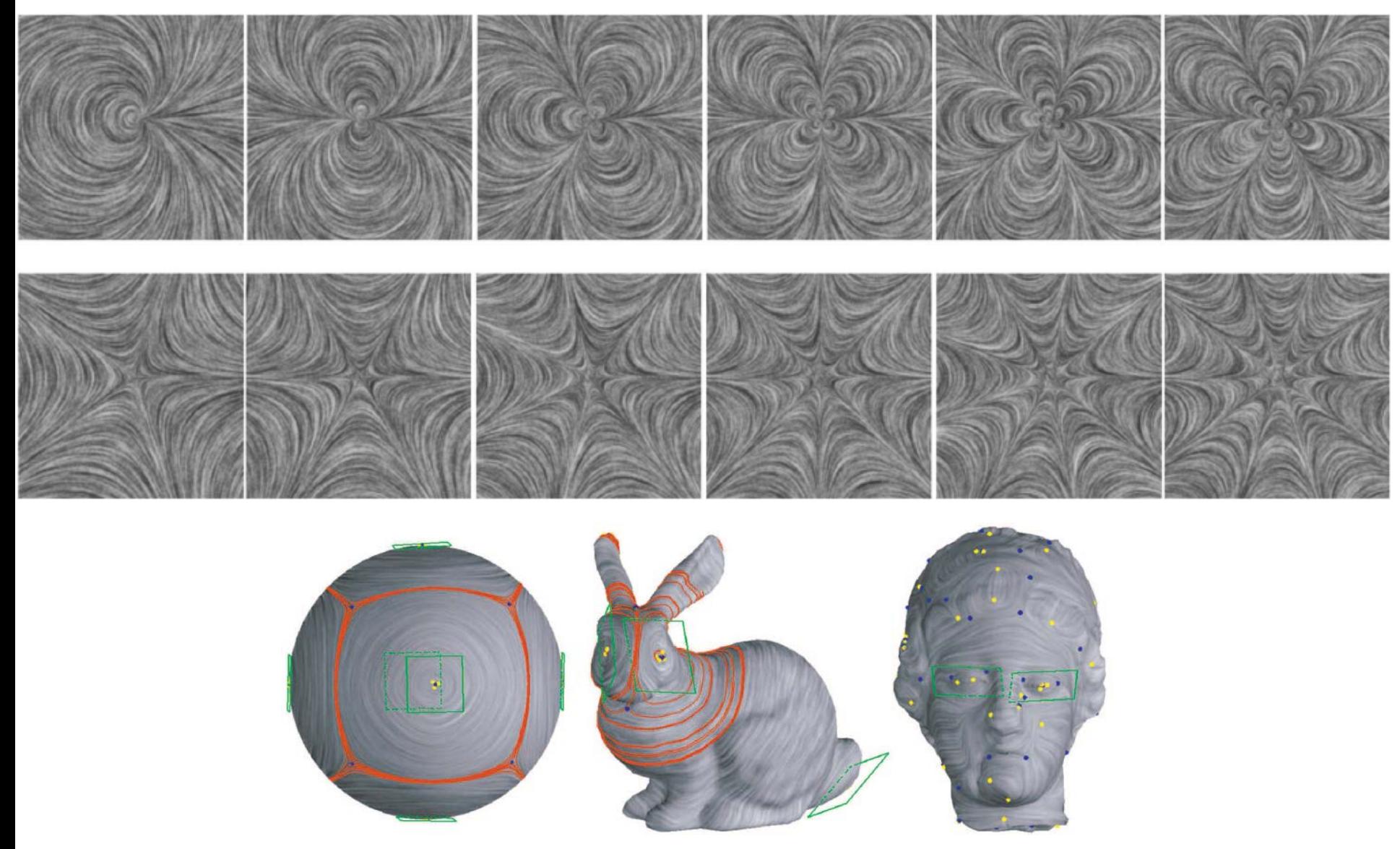

#### [Zhang et al. TVCG07]

#### **Extension to N-Symmetric Field Visualization**

[Palacios and Zhang TVCG 2011]

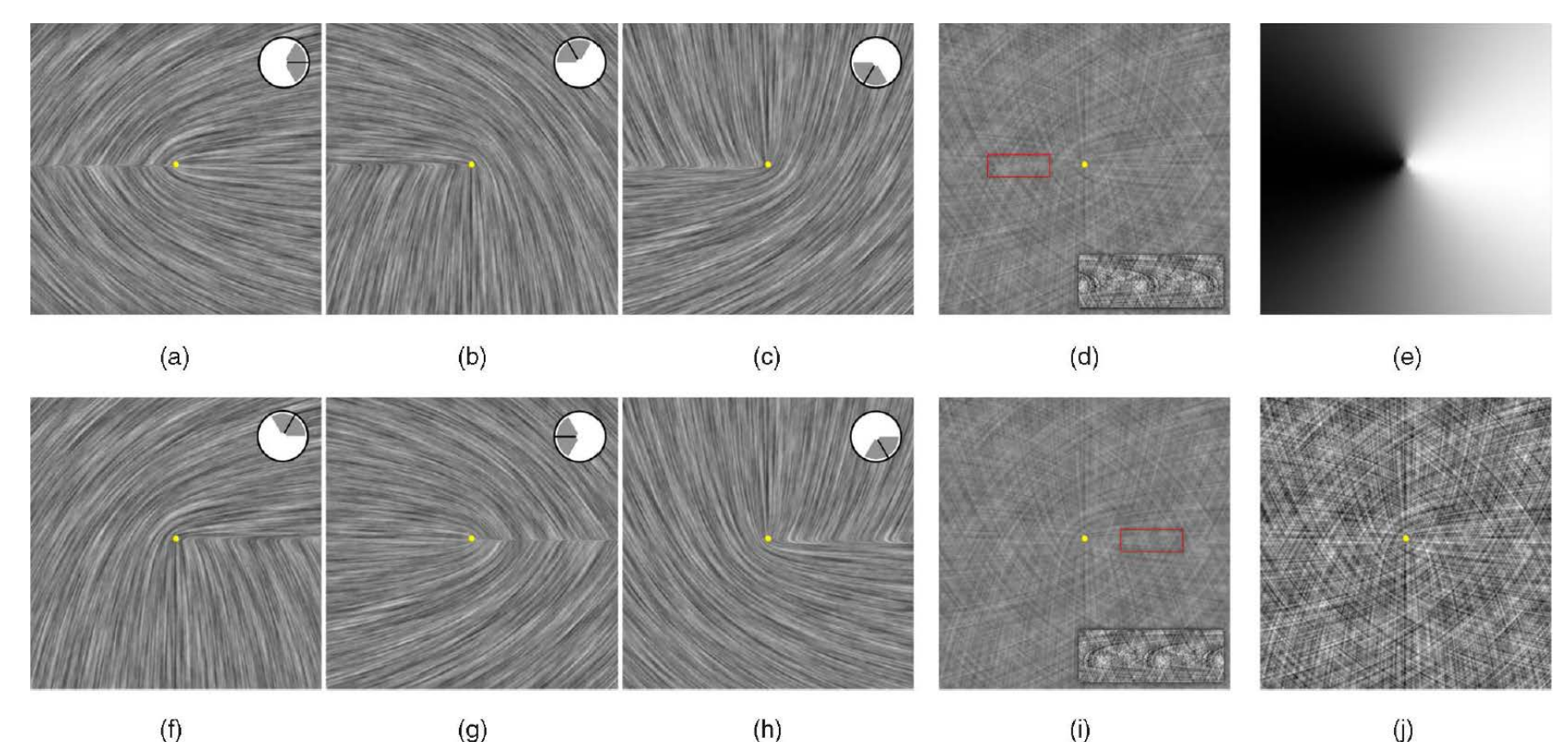

Fig. 5. Our visualization algorithm is demonstrated with an example 3-RoSy field S. In (a), (b), and (c), we applied the LIC algorithm to  $V_0$ ,  $V_1$ , and  $V_2$ (the guiding angle for each is shown in the upper-right corner) to obtain  $I_0$ ,  $I_1$ , and  $I_2$ , respectively. Notice that while (a), (b), and (c) provide a complete coverage of the streamlines passing through any regular point in the domain, they have the same regions of breaking points (left X-axis). By blending them uniformly, we obtain  $I$  (d), a visualization of  $S$  with visual artifacts in the same place (a closeup of the artifact, highlighted in red, is seen as an inset with the contrast enhanced; note the curving patterns in a region that should be regular). To remedy the problem, we also apply the LIC algorithm to  $V'_0$ ,  $V'_1$ , and  $V'_2$ , generating the images  $I'_0$  (f),  $I'_1$  (g), and  $I'_2$  (h), and blend them uniformly to obtain I' (i). The visual artifacts in I' appear on the right side (again, a closeup is inset) of the X-axis. By blending I and I' using the weight map  $w$  (e), we obtain the final image in (j) in which the artifacts due to field discontinuities are no longer visible. Note that the image in (i) has had its contrast corrected via the transformation described in Section 5.

#### **BRIEF REVIEW OF 2D TENSOR FIELD TOPOLOGY**

### **Topological Skeleton in 2D**

We only consider the topology for 2<sup>nd</sup> symmetric tensor fields!

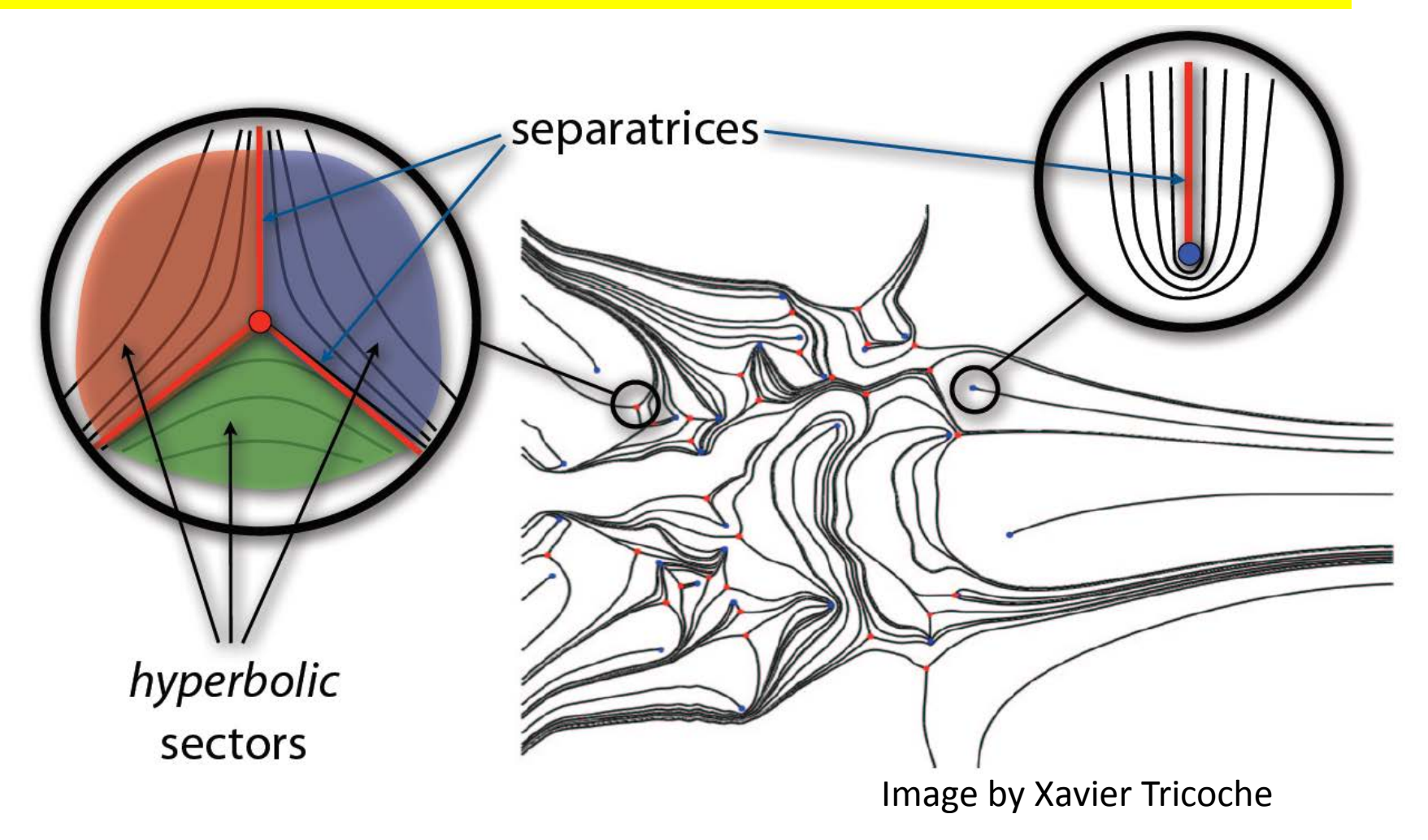

#### **Degenerate Points**

- The topology for  $2^{nd}$  symmetric tensor fields is extracted by identifying their **degenerate points**  and their connectivity.
- A point *p* is a degenerate point of the tensor field *T* iff the two eigenvalues of  $T(p)$  are equal to each other.
	- There are infinite many eigenvectors at *p*.
	- Hyperstreamlines cross each other at only degenerate points (similar to streamlines)

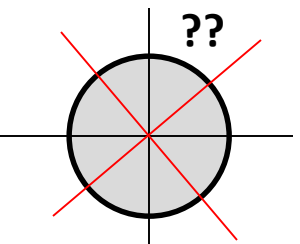

Three linear (first-order) types exist

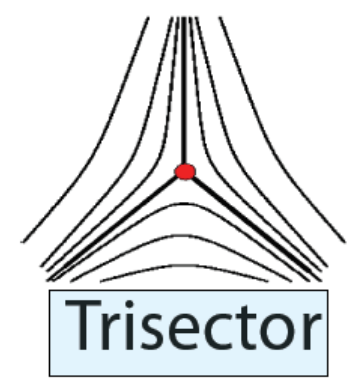

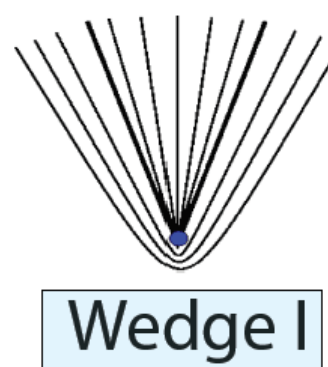

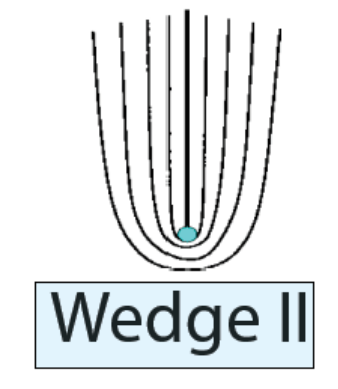

None of these patterns would be possible in vector fields!

discontinuity of local orientation

• Find degenerate points  $\chi^{\text{deviatoric}}$ Form  $\widetilde{\mathbf{D}} := \mathbf{D} - \frac{1}{2} \text{trace}(\mathbf{D}) \mathbf{I}_2 \Rightarrow \widetilde{\mathbf{D}} = \begin{pmatrix} \alpha & \beta \\ \beta & -\alpha \end{pmatrix}$ • Solve in each cell for  $\dot{\mathbf{D}}(x,y) = \mathbf{0}$ 

$$
D = \begin{pmatrix} T_{11} & T_{12} \\ T_{21} & T_{22} \end{pmatrix}
$$
  

$$
-\frac{1}{2}trace(D)I_2 = \begin{pmatrix} T_{11} & T_{12} \\ T_{21} & T_{22} \end{pmatrix} - \begin{pmatrix} \frac{T_{11} + T_{22}}{2} & 0 \\ 0 & \frac{T_{11} + T_{22}}{2} \end{pmatrix} = \cdots
$$

 $\overline{D}$ 

 $\overline{\phantom{a}}$ 

 $\left.\rule{0pt}{12pt}\right)$ 

 $\int$ 

 $1 \quad P_2$ 

 $\beta_1$   $\beta_2$ 

 $\alpha$   $\alpha$ 

1  $\mathbf{u}_2$ 

• Classifying tensor degenerate points

 $\frac{1}{2}$  $\overline{\phantom{a}}$  $\int$  $\setminus$  $\overline{\phantom{a}}$   $\setminus$  $\bigg($  $+ \beta_2 y - (\alpha_1 x +$  $+\alpha_2 y$   $\beta_1 x +$  $\Big\} =$  $\int$  $\left.\rule{0pt}{10pt}\right)$  $\overline{\phantom{a}}$  $\overline{\phantom{a}}$  $\setminus$  $\bigg($  $(x, y)$  –  $\alpha(x, y)$   $\left( \beta_1 x + \beta_2 y$  –  $(\alpha_1 x + \alpha_2 y)$  $(x, y)$   $\beta(x, y)$  $u_1$ <sup> $\lambda$ </sup>  $v_2$  $y$   $(u_1$  $\lambda$   $u_2$  $1^{\lambda + \alpha} 2^{\lambda}$   $\mu_1 \lambda + \mu_2$  $x + \beta_2 y - (\alpha_1 x + \alpha_2 y)$  $x + \alpha_2 y$   $\beta_1 x + \beta_2 y$  $(x, y) -\alpha(x, y)$  $(x, y)$   $\beta(x, y)$  $\beta_1 x + \beta_2 y - (\alpha_1 x + \alpha_2)$  $\alpha_1 x + \alpha_2 y$   $\beta_1 x + \beta_2$  $\beta(x, y) -\alpha$  $\alpha(x, y)$   $\beta$ 

- Depending on the determinant of  $\begin{bmatrix} \alpha_1 & \alpha_2 \\ \beta & \beta \end{bmatrix}$  $\overline{\phantom{a}}$  $\overline{\phantom{a}}$  $\setminus$  $\bigg($ 
	- > 0 wedge
	- < 0 trisector
	- = 0 higher-order degenerate points

#### **A few degenerate points used in tensor field design**

$$
\begin{pmatrix} x^2 - y^2 & -2xy \ -2xy & -(x^2 - y^2) \end{pmatrix}
$$

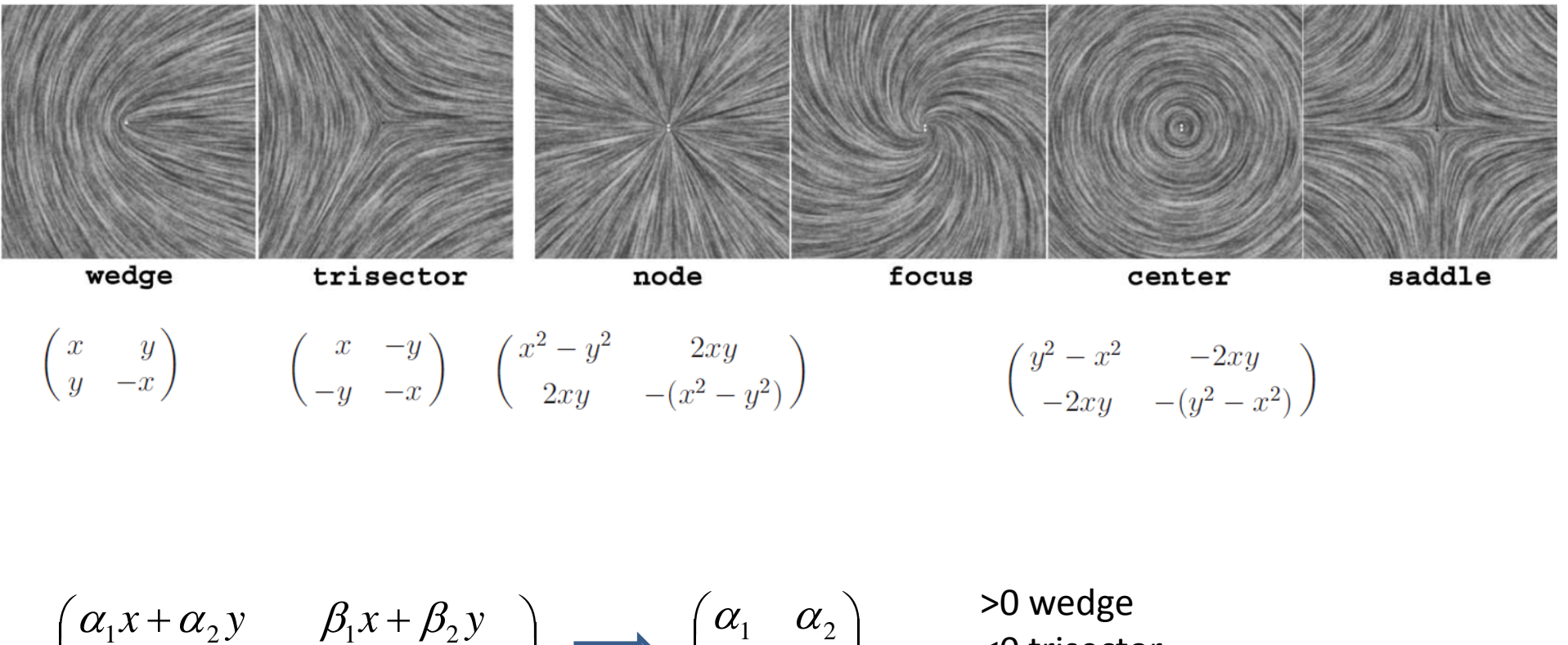

$$
\begin{pmatrix} \alpha_1 x + \alpha_2 y & \rho_1 x + \rho_2 y \\ \beta_1 x + \beta_2 y & -(\alpha_1 x + \alpha_2 y) \end{pmatrix} \longrightarrow \begin{pmatrix} \alpha_1 & \alpha_2 \\ \beta_1 & \beta_2 \end{pmatrix}
$$

<0 trisector =0 higher-order degenerate points

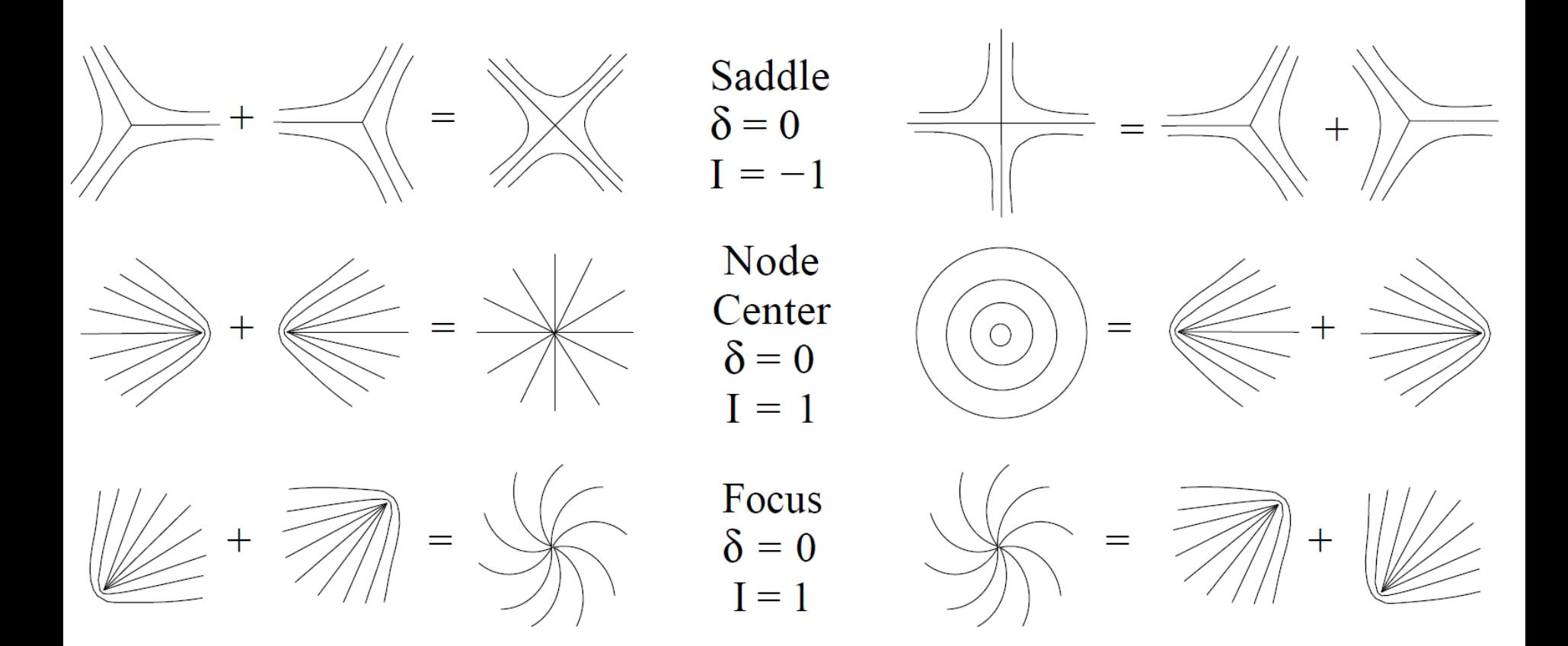

#### [Delmarcelle and Hesselink, 1994]

• Tensor index: wedges

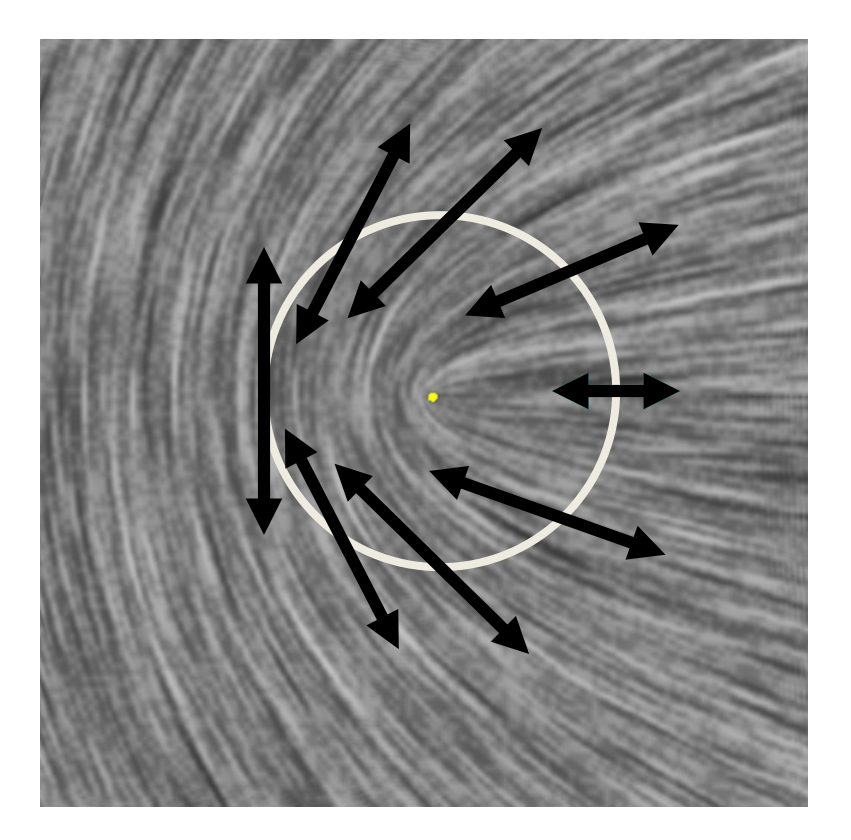

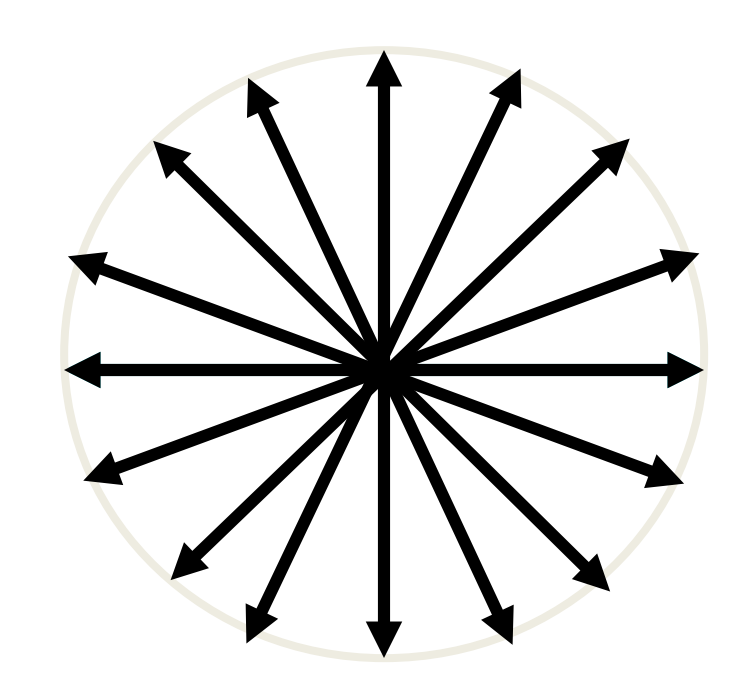

• Tensor index: trisectors

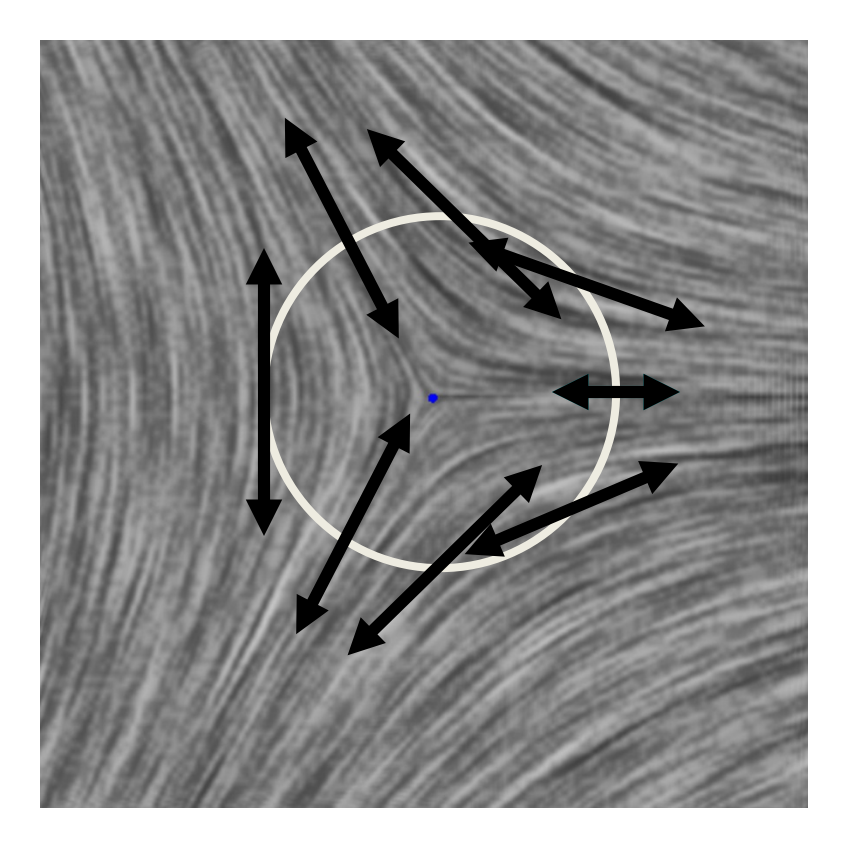

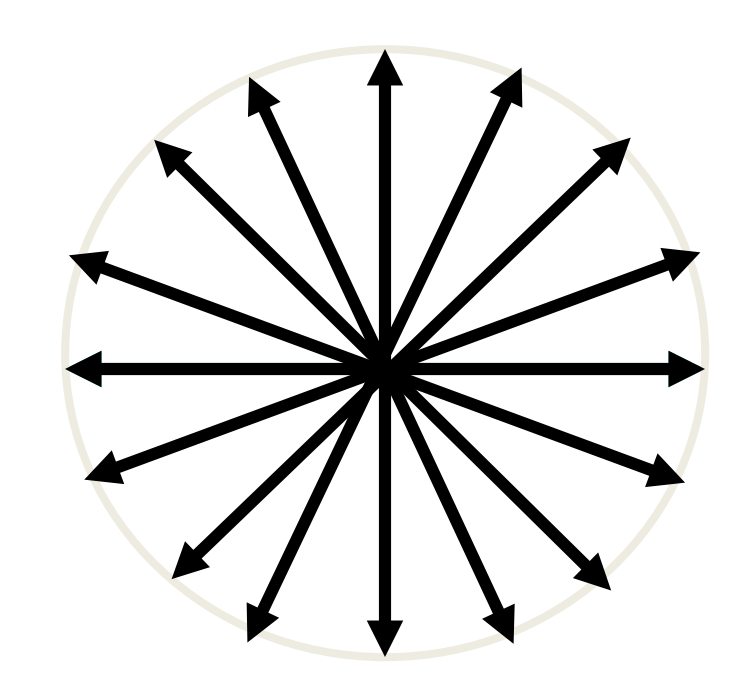

#### **Separatrices**

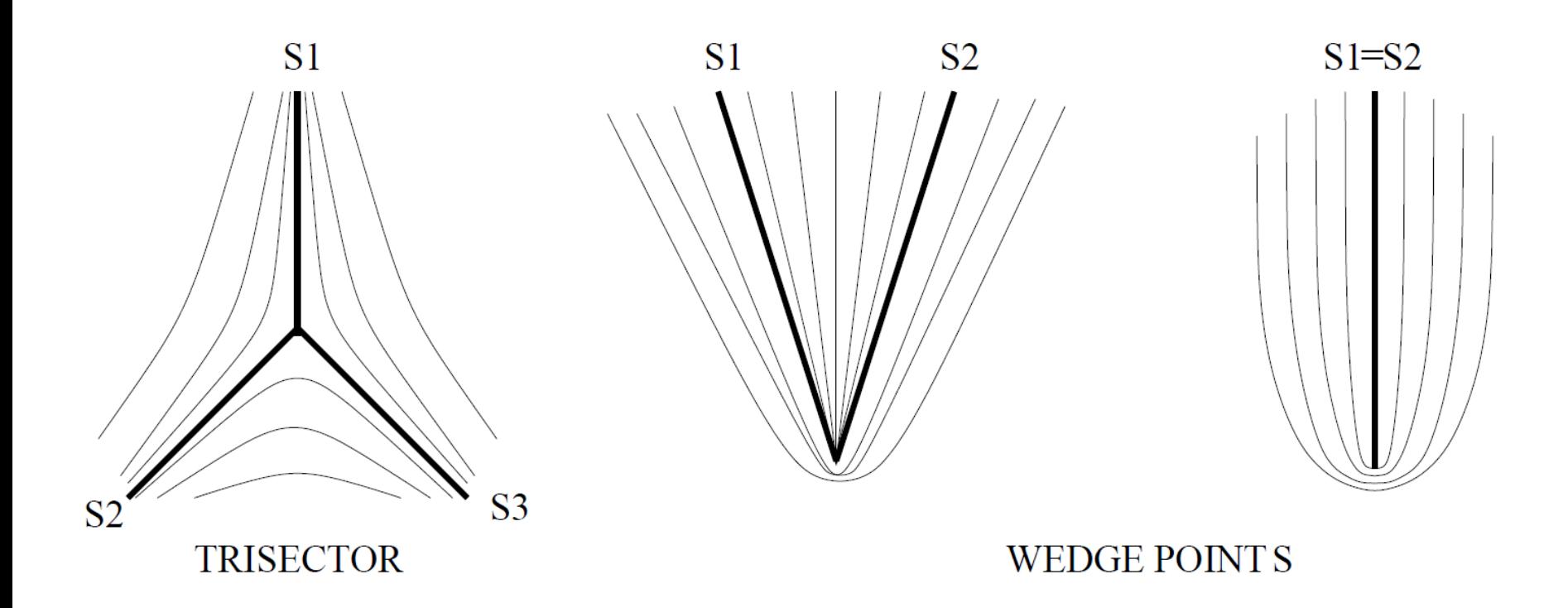

Hyperbolic sectors  $n_h$ Parabolic sectors  $n_p$ 

$$
Index I = 1 - \frac{n_h}{2}
$$

#### **Separatrices**

- Find degenerate points deviatoric
	- Form  $\tilde{\mathbf{D}} := \mathbf{D} \frac{1}{2} \text{trace}(\mathbf{D}) \mathbf{I}_2 \Rightarrow \tilde{\mathbf{D}} = \begin{pmatrix} \alpha & \beta \\ \beta & -\alpha \end{pmatrix}$
	- Solve in each cell for  $\widetilde{\mathbf{D}}(x,y) = \mathbf{0}$
- Compute separatrices
	- Linear analysis at each singularity  $\left\{\n\begin{array}{l}\n\alpha(x,y) & \approx & \alpha_1 x + \alpha_2 y \\
	\beta(x,y) & \approx & \beta_1 x + \beta_2 y\n\end{array}\n\right.$ 
		- Determine angular coordinate of separatrices  $\beta_2 u^3 + (\beta_1 + 2\alpha_2) u^2 + (2\alpha_1 - \beta_2) u - \beta_1 = 0$  $u := \tan \theta$ (Delmarcelle and Hesselink, 1994)
	- Integrate separatrices (standard ODE solver with  $\bullet$ embedded orientation consistency check)

#### **Separatrices**

• Separatrices

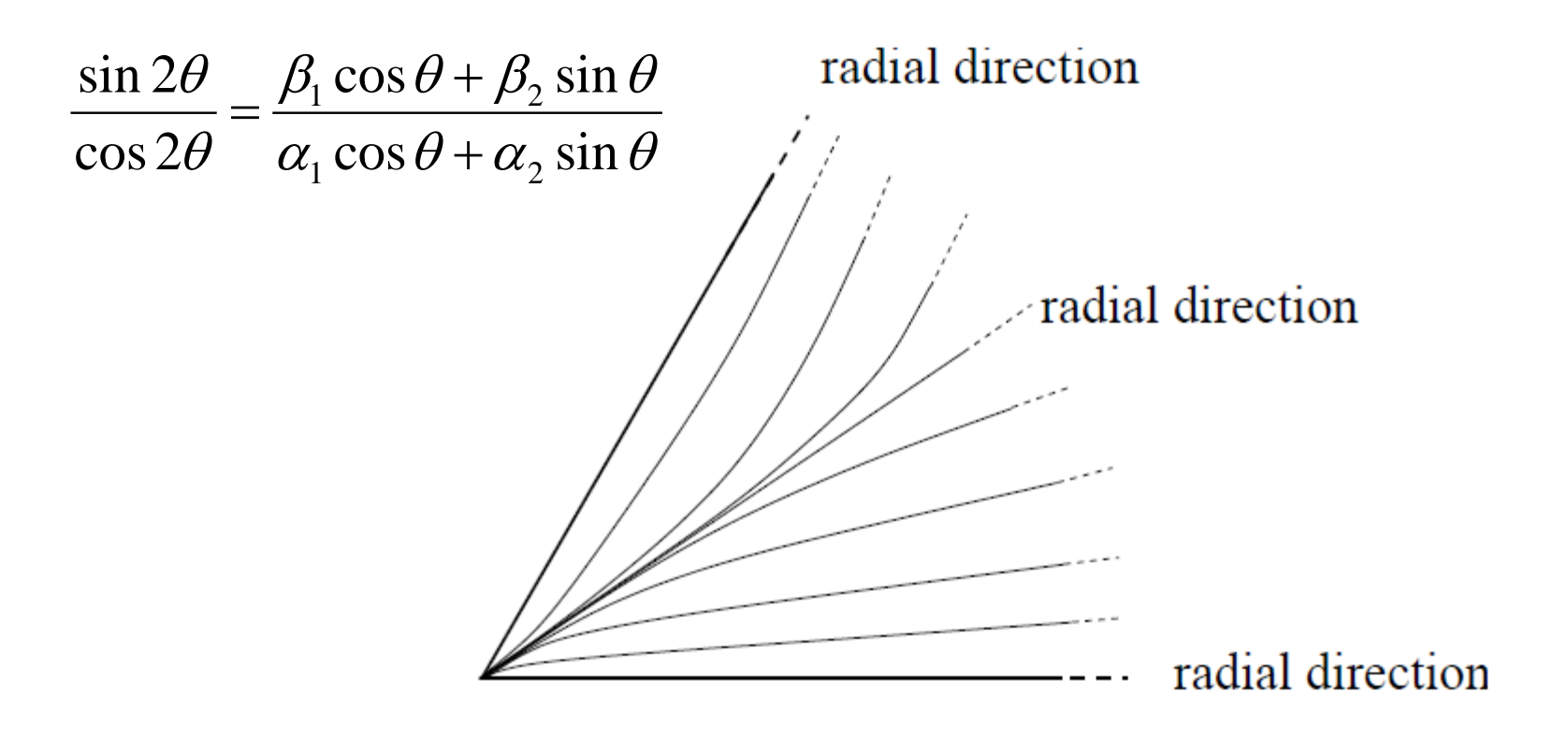

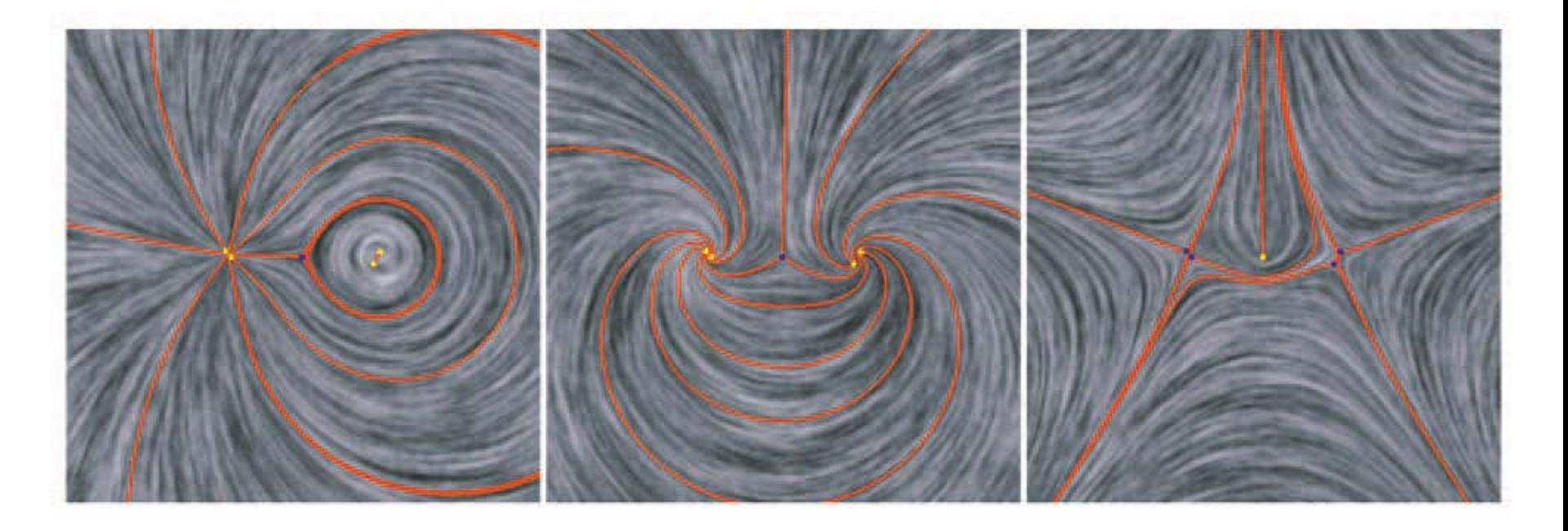

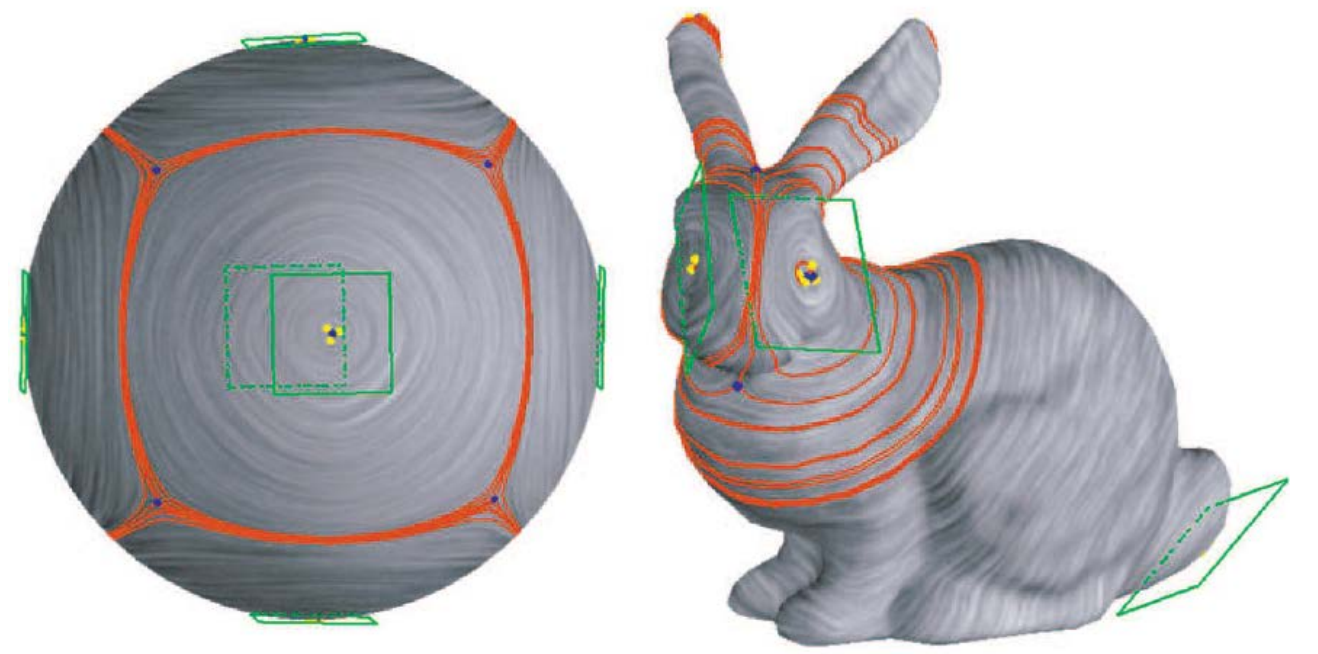

#### Image by Eugene Zhang

### **Additional Readings**

- David Weinstein, Gordon Kindlmann, and Eric Lundberg. "Tensorlines: Advection-diffusion based propagation through diffusion tensor fields." *Proceedings of the conference on Visualization'99: celebrating ten years*. IEEE Computer Society Press, 1999.
- Guoning Chen, Gregory Esch, Peter Wonka, Pascal Mueller and Eugene Zhang. "Interactive Procedural Street Modeling". ACM Transaction on Graphics 27 (3) ( SIGGRAPH 2008).
- Xiaoqiang Zheng and Alex Pang. "HyperLIC". IEEE Visualization 2003.
- Hotz, I., Feng, L., Hagen, H., Hamann, B., Jeremic, B., Joy, K. "Physically Based Methods for Tensor Field Visualization"*.* IEEE Visualization 2004, pp. 123-130.
- Eugene Zhang, James Hays, and Greg Turk, "Interactive Tensor Field Design and Visualization on Surfaces", IEEE Transactions on Visualization and Computer Graphics, Vol 13(1), 2007, pp 94-107.
- Jonathan Palacios and Eugene Zhang, "Interactive Visualization of Rotational Symmetry Fields on Surfaces", IEEE Transactions on Visualization and Computer Graphics, Vol. 17(7), 2011, pp. 947-955.
- Eugene Zhang, Harry Yeh, Zhongzang Lin, and Robert S. Laramee, "Asymmetric Tensor Analysis for Flow Visualization", IEEE Transactions on Visualization and Computer Graphics, Vol. 15(1), 2009, pp. 106-122.

#### **Compared With Vector Field Topology**

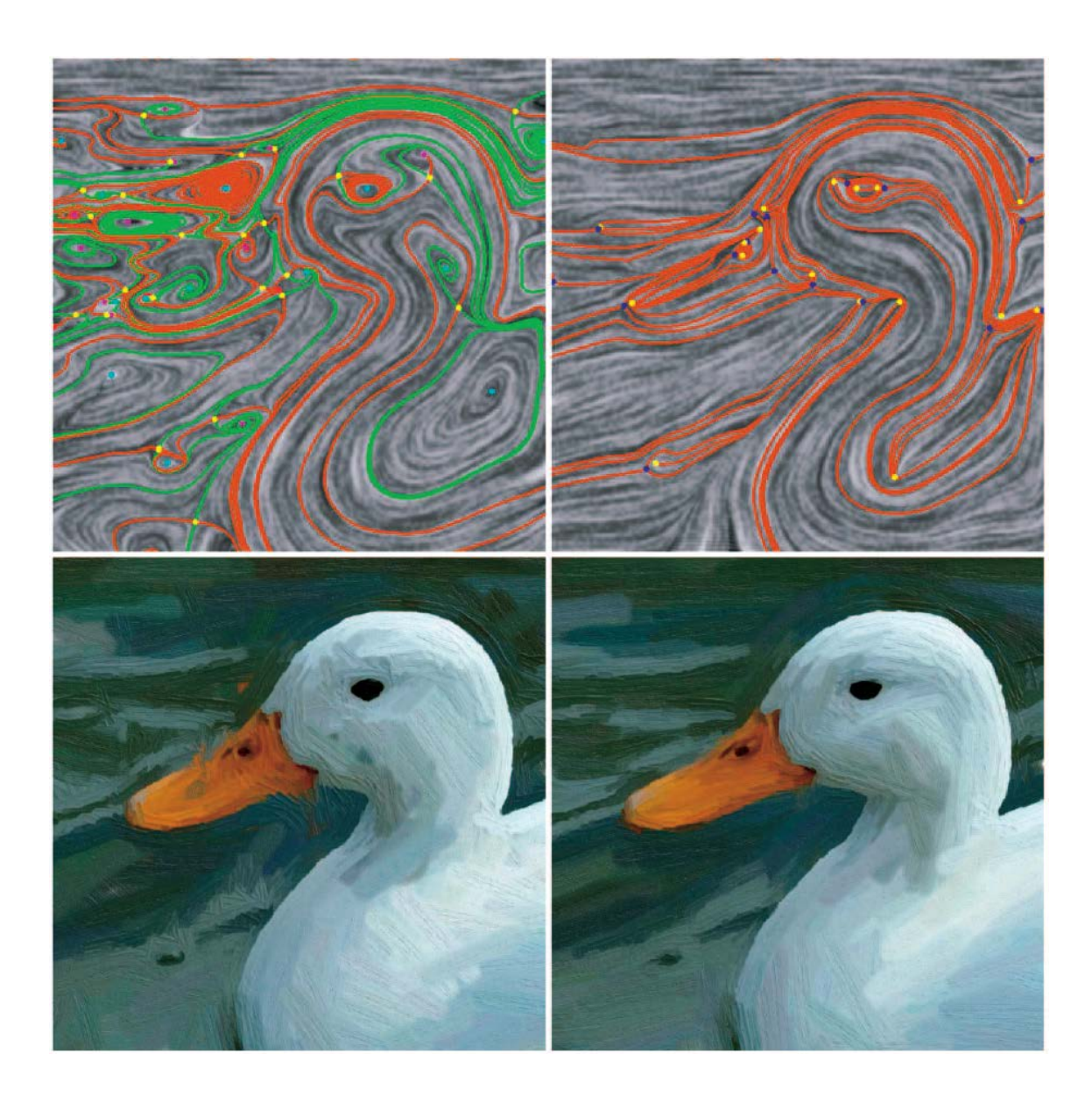

Comparison between the vector-based image edge field (VIEF, left) and the tensor-based image edge field (TIEF, right) for painterly rendering of an image of a duck.

Notice that TIEF is much smoother than VIEF (top row), and their impact on the painterly results are clearly visible near the beak of the duck.

Image by Eugene Zhang

### **Acknowledgment**

- Thanks for materials from
	- Dr. Eugene Zhang
	- Dr. Xavier Tricoche